ФИО: Алейник Станислав Н<mark>иколаеви</mark>йстерство сельског<mark>о хозяйства российской</mark> ФЕДЕРАЦИИ **ФЕДЕРАЛЬНОЕ ГОСУДАРСТВЕННОЕ БЮДЖЕТНОЕ** 5258223550ea9fbeb237<del>861f02b58b83d826pE3ft84f80EF3%UpEX</del>HeHиE ВЫСШЕГО ОБРАЗОВАНИЯ **«БЕЛГОРОДСКИЙ ГОСУДАРСТВЕННЫЙ АГРАРНЫЙ УНИВЕРСИТЕТ имени В.Я.ГОРИНА»** Документ подписан простой электронной подписью Информация о владельце: Должность: Ректор Дата подписания: 28.01.2021 21:15:31 Уникальный программный ключ:

CROESO **ДГРОИОМИЧЕСКИЙ** | В || УТВЕРЖДАЮ: Декан агрономического факультета, доцент *Меса* / А.В. Акинчин **n**<sub>S</sub>UPUaron •  $2020 r$ .

# **РАБОЧАЯ ПРОГРАММА ДИСЦИПЛИНЫ (МОДУЛЯ)**

#### **«Пакеты прикладных программ»**

Направление подготовки: 21.03.02 Землеустройство и кадастры

Направленность (профиль): Землеустройство

Квалификация: бакалавр

Год начала подготовки: 2020

**Майский, 2020**

Рабочая программа дисциплины (модуля) составлена с учетом требований:

- федерального государственного образовательного стандарта высшего образования по направлению подготовки 21.03.02 - "Землеустройство и кадастры" (уровень бакалавриата), утвержденного приказом Министерства образования и науки РФ от 1 октября 2015 года № 1084;
- порядка организации и осуществления образовательной деятельности по образовательным программам высшего образования – программам бакалавриата, программам специалитета, программам магистратуры, утвержденного приказом Министерства образования и науки РФ от 05.04.2017 г., № 301;
- основной профессиональной образовательной программы ФГБОУ ВО Белгородский ГАУ по направлению 21.03.02 - "Землеустройство и кадастры".
- 

Составитель: к.т.н., доцент Миронов А.Л.

Рассмотрена на заседании кафедры информатики и информационных технологий «18»июня 2020 г., протокол №13

И.о. зав. кафедрой  $\mu$ <sup>2</sup> – Е.В. Голованова **\*** *9*

Согласована с выпускающей кафедрой землеустройства, ландшафтной архитектуры и плодоводства

«03» июля 2020 г., протокол №13

И.о. зав. кафедрой

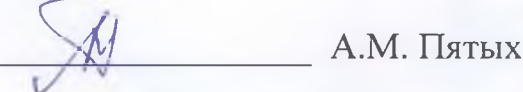

Одобрена методической комиссией агрономического факультета «03» июля 2020 г., протокол №11

Председатель методической комиссии факультета\_\_\_\_\_\_\_\_\_\_\_\_\_\_\_\_\_\_\_\_\_\_\_\_\_\_\_\_\_\_ \_\_\_\_\_\_\_\_\_\_ Оразаева И.В.

Пакеты прикладных программ - дисциплина, изучающая теоретические и практические основы применения пакетов прикладных программ для решения профессиональных задач.

**1.1. Цель дисциплины** - формирование знаний в области пакетов прикладных программ, как средства информационных технологий, которые позволяют совершенствовать и автоматизировать процессы в области профессиональной деятельности

**1.2. Задачи**:

- изучение основных принципов, используемых в разработке интегрированных программных продуктов;

- изучение структуры, состава и назначения компонентов интегриро ванного ПО;

- формирование навыков работы со средствами автоматизации решения прикладных задач в профессиональной области;

- формирование навыков использования встроенных средств разработки (VBA в ППП Microsoft Office);

- освоение средств организации взаимодействия между компонентами и инструментальных средств расширения функциональности средств организации взаимодействия между компонентами и инструментальных средств расширения функциональности.

## II. МЕСТО ДИСЦИПЛИНЫ В СТРУКТУРЕ ОСНОВНОЙ ПРОФЕССИОНАЛЬНОЙ ОБРАЗОВАТЕЛЬНОЙ ПРОГРАММЫ (ОПОП)

## **2.1. Цикл (раздел) ОПОП, к которому относится дисциплина**

Введение в профессиональную деятельность относится к дисциплинам обязательной части Б1.В.ДВ.01.02 основной профессиональной образовательной программы.

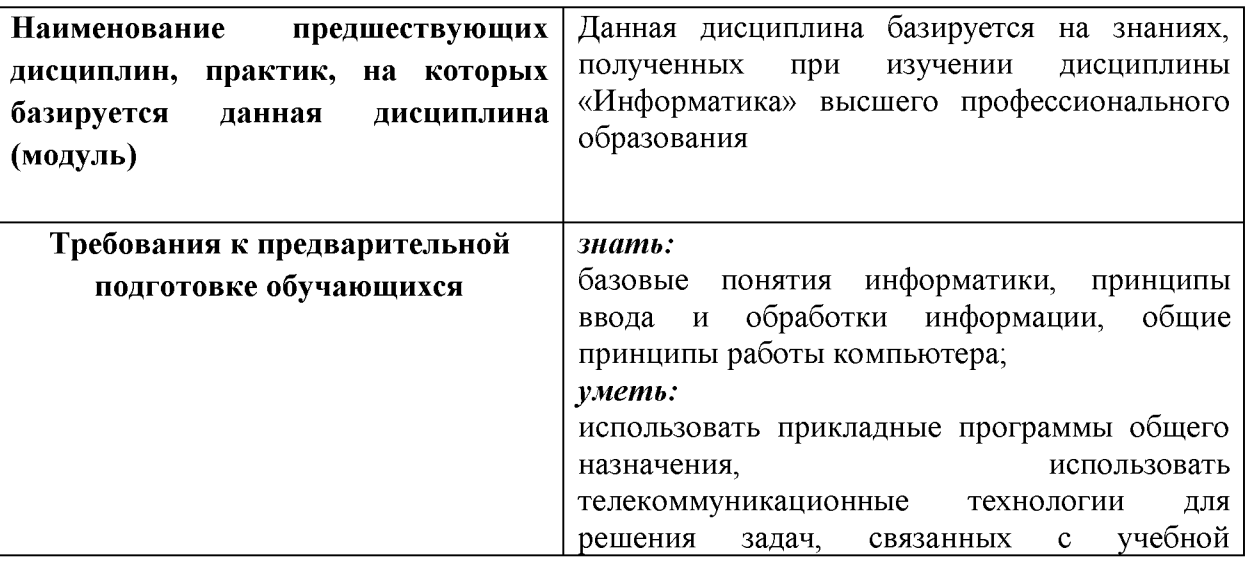

**2.2. Логическая взаимосвязь с другими частями ОПОП**

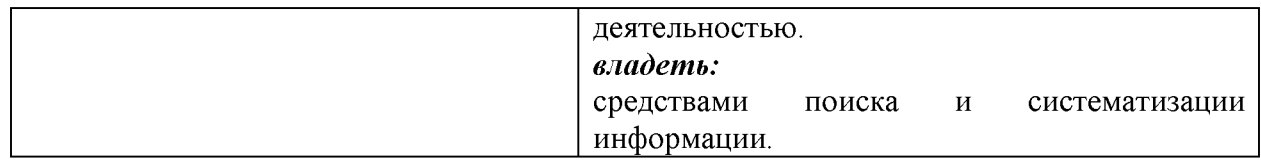

Освоение дисциплины «Пакеты прикладных программ» обеспечивает базовую ПОДГОТОВКУ студентов  $\mathbf{B}$ области использования средств вычислительной техники, в том числе для автоматизированных методов анализа, расчетов и компьютерного оформления курсовых и дипломных работ (ВКР).

Дисциплина является предшествующей ДЛЯ ДИСЦИПЛИНЫ «Механизация, электрификация и автоматизация сельскохозяйственного производства».

## Ш. ПЕРЕЧЕНЬ ПЛАНИРУЕМЫХ РЕЗУЛЬТАТОВ ОБУЧЕНИЯ ПО ДИСЦИПЛИНЕ, СООТНЕСЕННЫХ С ПЛАНИРУЕМЫМИ РЕЗУЛЬТАТАМИ ОСВОЕНИЯ ОБРАЗОВАТЕЛЬНОЙ ПРОГРАММЫ

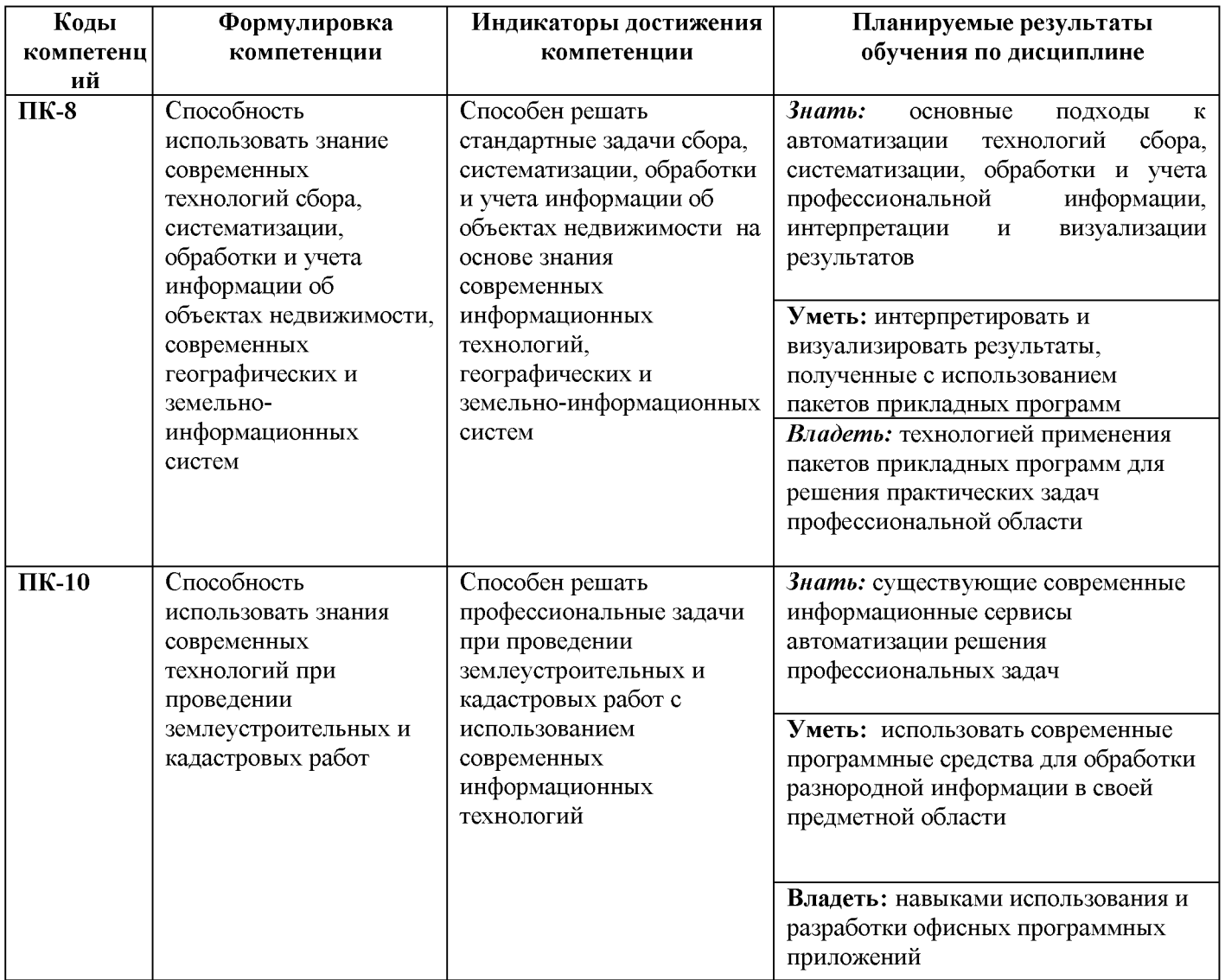

#### **IV. ОБЪЕМ, СТРУКТУРА, СОДЕРЖАНИЕ ДИСЦИПЛИНЫ, ВИДЫ УЧЕБНОЙ РАБОТЫ И ФОРМЫ КОНТРОЛЯ ЗНАНИЙ**

## **4.1. Распределение объема учебной работы по формам обучения**

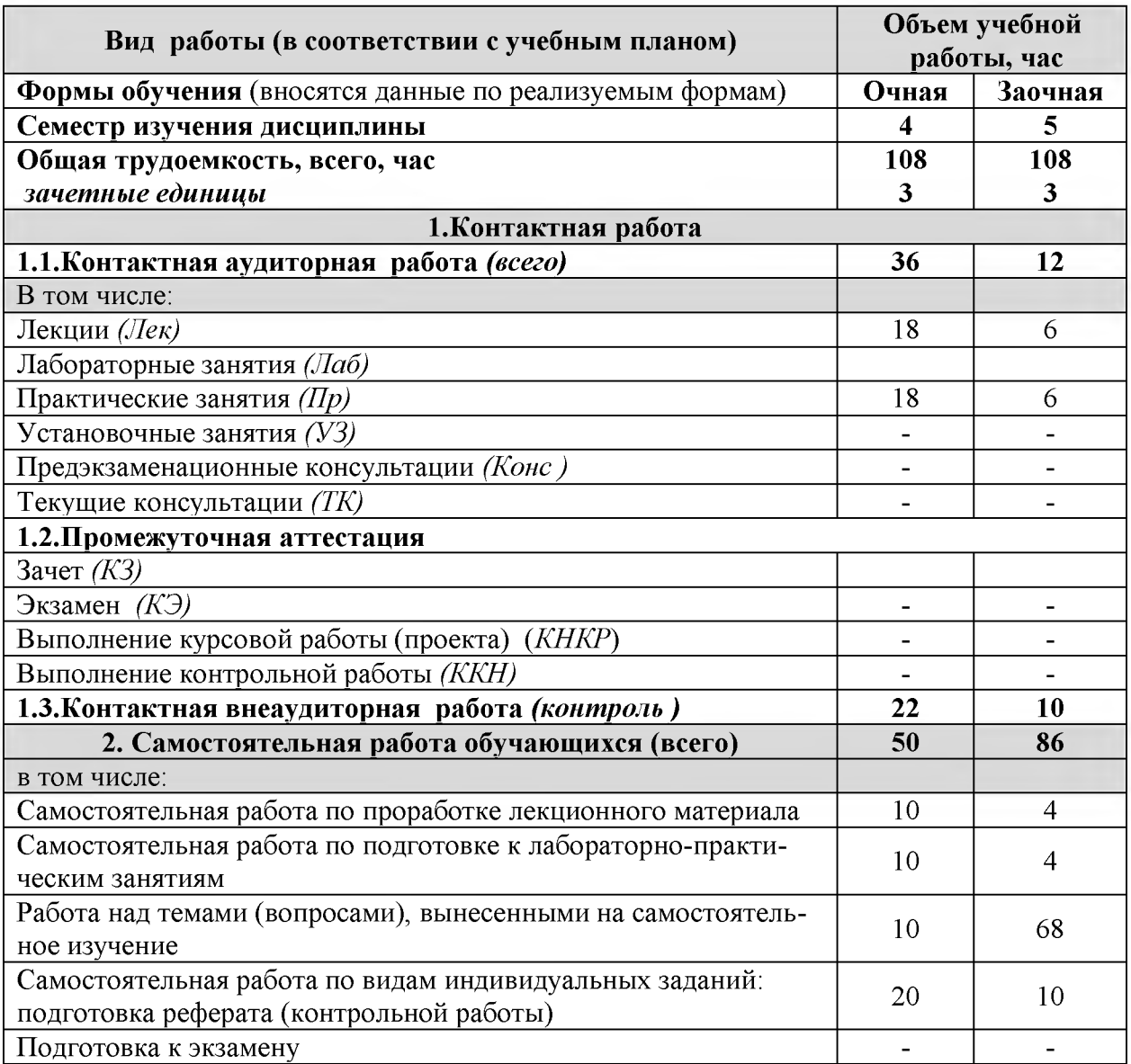

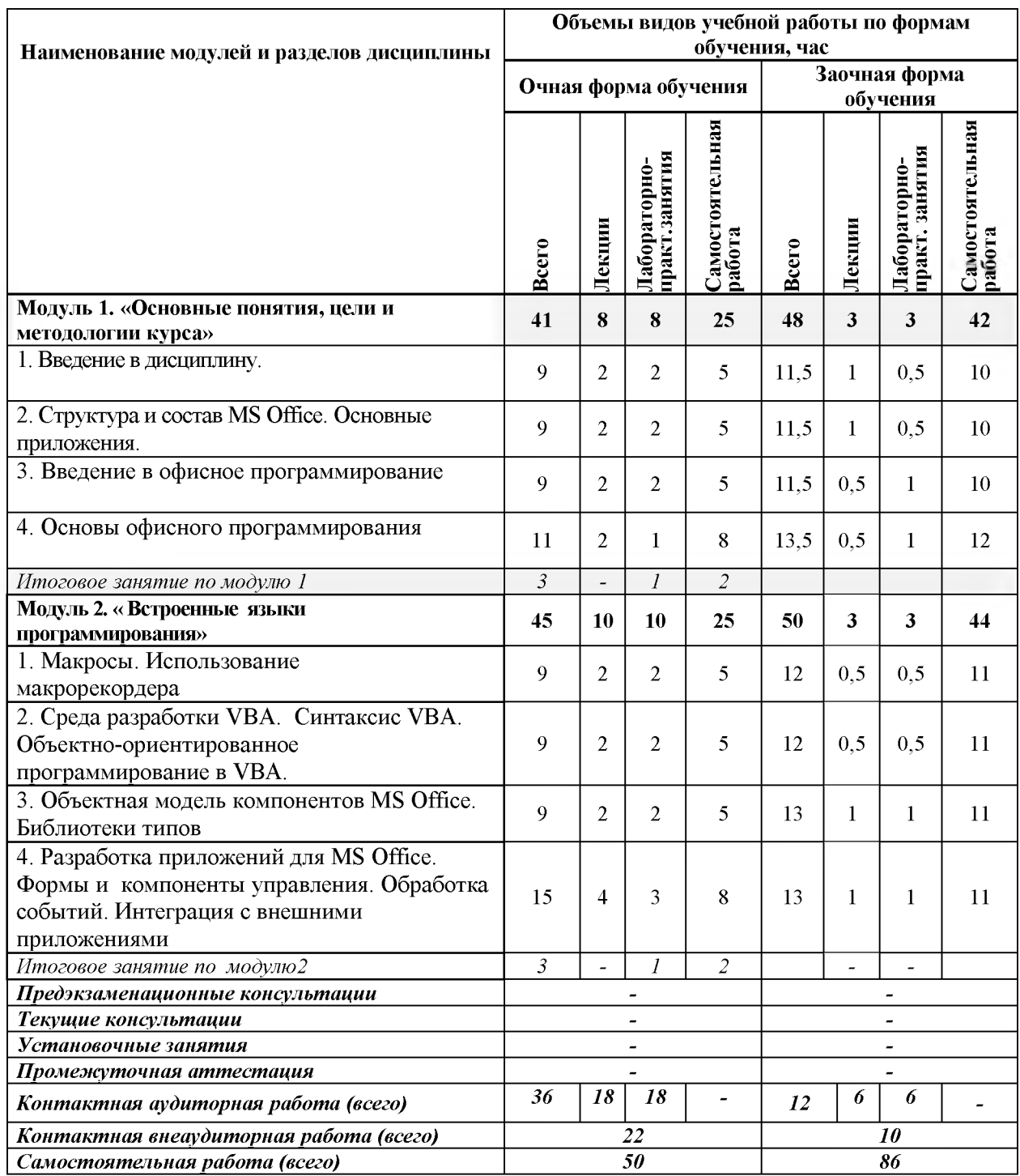

# 4.2 Общая структура дисциплины и виды учебной работы

#### 4.3 Содержание дисциплины

#### Наименование и содержание модулей и разделов дисциплины

#### Модуль 1. «Основные понятия, цели и методологии курса»

1. Введение в дисциплину.

2. Структура и состав MS Office. Основные приложения.

3. Введение в офисное программирование

4. Основы офисного программирования

Итоговое занятие по модулю 1

Модуль 2. «Встроенные языки программирования»

1. Макросы. Использование

макрорекордера

2. Среда разработки VBA. Синтаксис VBA. Объектно-ориентированное программирование в VBA.

3. Объектная модель компонентов MS Office. Библиотеки типов

4. Разработка приложений для MS Office. Формы и компоненты управления. Обработка событий. Интеграция с внешними приложениями

Итоговое занятие по модулю2

#### **V. ОЦЕНКА ЗНАНИИ И ФОНД ОЦЕНОЧНЫХ СРЕДСТВ ДЛЯ ПРОВЕДЕ-НИЯ ТЕКУЩЕГО КОНТРОЛЯ ЗНАНИИ И ПРОМЕЖУТОЧНОЙ АТТЕСТАЦИИ ОБУЧАЮЩИХСЯ ПО ДИСЦИПЛИНЕ**

#### **5.1. Формы контроля знаний, рейтинговая оценка и формируемые компетенции (очная форма обучения)\_\_\_\_\_\_\_\_\_\_\_\_\_\_\_\_\_\_\_\_\_\_\_\_\_\_**

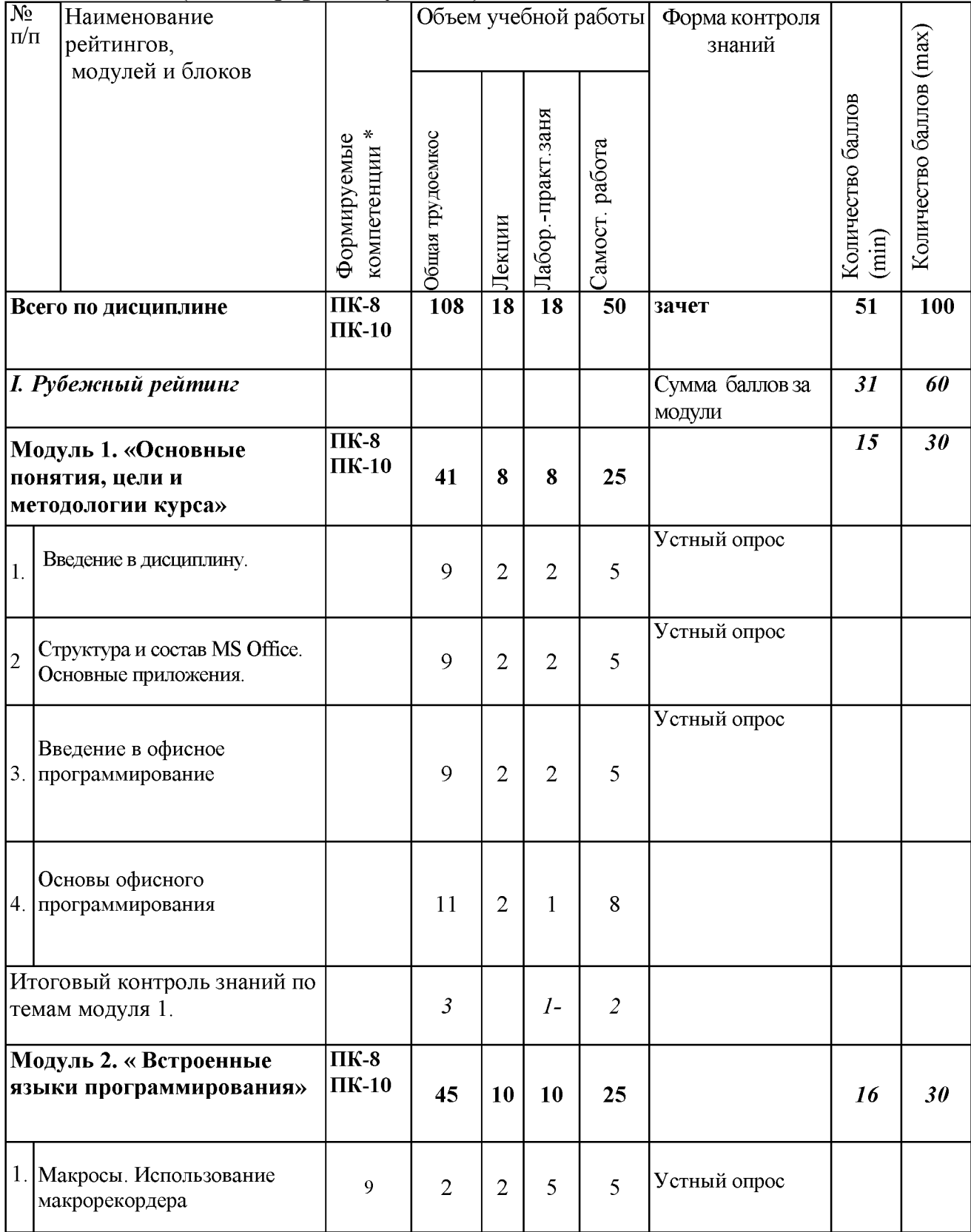

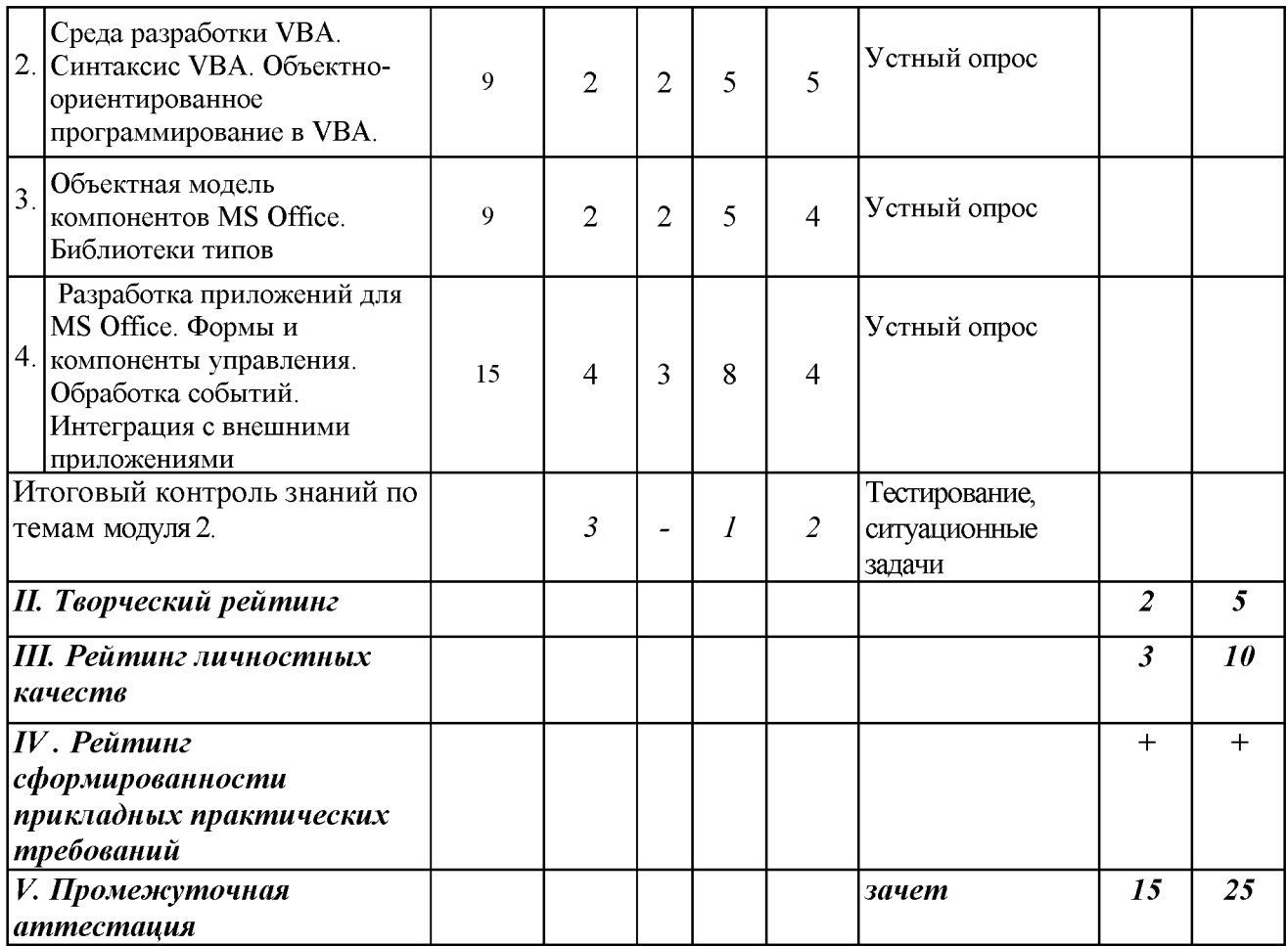

\*Всего по дисциплине указана трудоемкость с учетом внеаудиторной работы (контроля)

#### *5.2. Оценка знаний студента*

#### *5.2.1. Основные принципы рейтинговой оценки знаний*

Оценка знаний по дисциплине осуществляется согласно Положению о балльно-рейтинговой системе оценки обучения в ФГБОУ Белгородского ГАУ.

Уровень развития компетенций оценивается с помощью рейтинговых баллов.

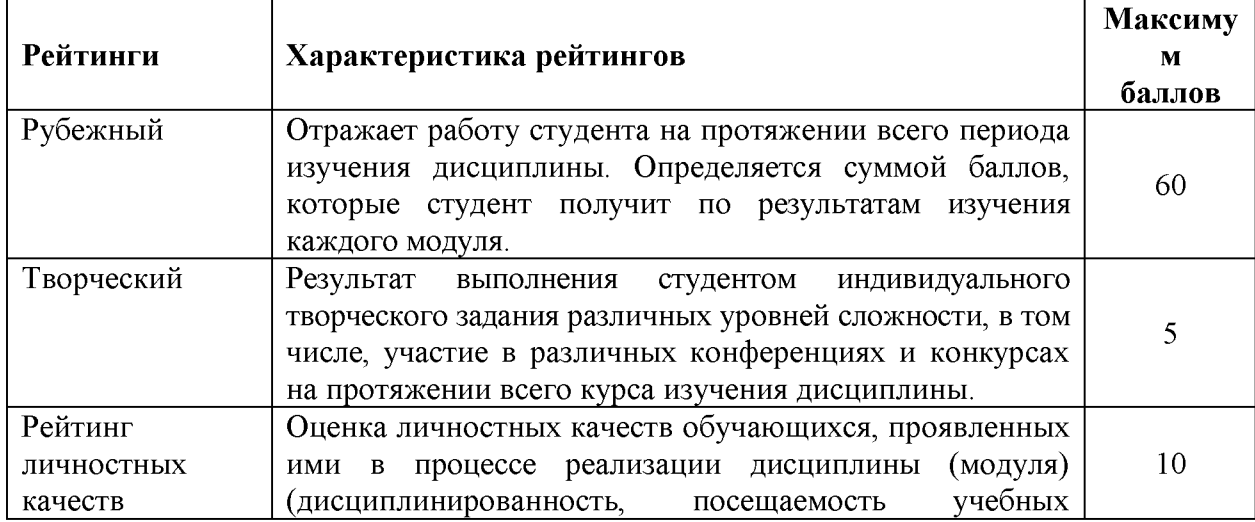

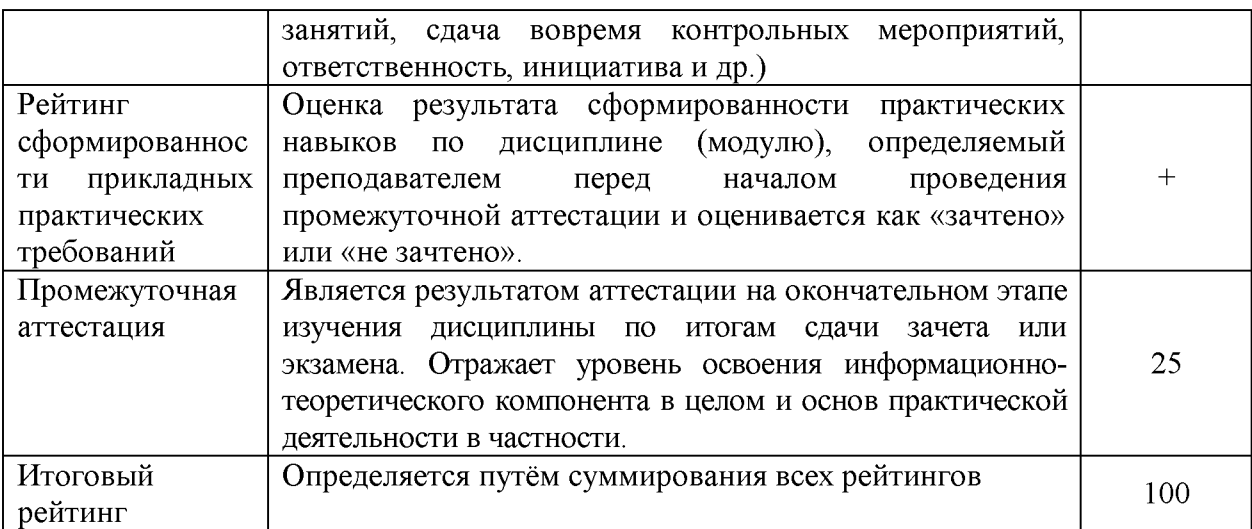

Итоговая оценка компетенций студента осуществляется путём автоматического перевода баллов общего рейтинга в стандартные оценки:

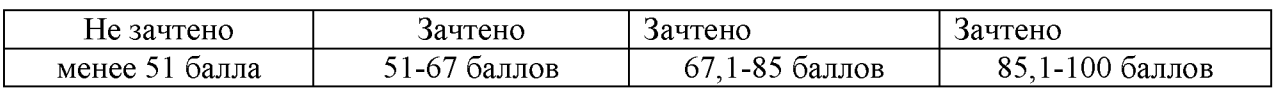

#### *5.2.2. Критерии оценки знаний студента на зачете*

Оценка «зачтено» на зачете определяется на основании следующих критериев:

• студент усвоил взаимосвязь основных понятий дисциплины и их значение для приобретаемой профессии, при этом проявил творческие способности в понимании, изложении и использовании учебно-программного материала;

• студент демонстрирует полное знание учебно-программного материала, успешно выполнил предусмотренные в программе задания, усвоил основную литературу, рекомендованную в программе;

• студент показал систематический характер знаний по дисциплине и способность к их самостоятельному пополнению и обновлению в ходе дальнейшей учебной работы и профессиональной деятельности.

Оценка «не зачтено» на зачете определяется на основании следующих критериев:

• студент допускает грубые ошибки в ответе на зачете и при выполнении заданий, при этом не обладает необходимыми знаниями для их устранения под руководством преподавателя;

• студент демонстрирует проблемы в знаниях основного учебно программного материала, допускает принципиальные ошибки в выполнении предусмотренных программой заданий;

• студент не может продолжать обучение или приступить к профессиональной деятельности по окончании вуза без дополнительных занятий по соответствующей дисциплине.

*5.3. Фонд оценочных средств. Типовые контрольные задания или иные материалы*, *необходимые для оценки формируемых компетенций по дисциплине* (приложение 1)

#### **VI. УЧЕБНО-МЕТОДИЧЕСКОЕ И ИНФОРМАЦИОННОЕ ОБЕСПЕЧЕНИЕ ДИСЦИПЛИНЫ**

#### **6.1. Основная учебная литература**

1. Кузин, А.В. Основы работы в Microsoft Office 2013: Учебное пособие / А.В. Кузин, Е.В. Чумакова. - М.: Форум: НИЦ ИНФРА-М, 2015. - 160 с. Режим доступа: <http://znanium.com/bookread2.php?book=495075>

## **6.2. Дополнительная литература**

1. Козлов, А.Ю. Статистический анализ данных в MS Excel: Учебное пособие / Козлов А.Ю., Мхитарян В.С., Шишов В.Ф. - М.:НИЦ ИНФРА-М, 2016. -320 с. Режим доступа: **[http://znanium. com/bookread2.php?book=558444](http://znanium.com/bookread2.php?book=558444)**

2. Петросов, Д. А. Пакеты прикладных программ: учебное пособие / В. А. Игнатенко, Д. А. Петросов, В.Л. Михайлова. - Белгородский ГАУ, 2015. - 44 с. Режим доступа: <https://clck.ru/Ecwvw>

#### **6.2.1. Периодические печатные издания**

1. Журнал «Информационные технологии». Режим доступа: рttp://novtex.ru/IT/

2. Журнал «Информационные системы и технологии». Режим доступа: http://myconfs.ru/journalISIT/

#### **6.3. Учебно-методическое обеспечение самостоятельной работы обучающихся по дисциплине**

Самостоятельная работа обучающихся заключается в инициативном поиске информации о наиболее актуальных проблемах, которые имеют большое практическое значение и являются предметом научных дискуссий в рамках изучаемой дисциплины.

Самостоятельная работа планируется в соответствии с календарными планами рабочей программы по дисциплине и в методическом единстве с тематикой учебных аудиторных занятий.

#### **6.3.1. Методические указания по освоению дисциплины**

1. Игнатенко, В.А. Методические указания по самостоятельной работе студентов [Электронный ресурс]/ В.А. Игнатенко, В.Л. Михайлова// Изд. Белгородский ГАУ. 2015. - 42 с.

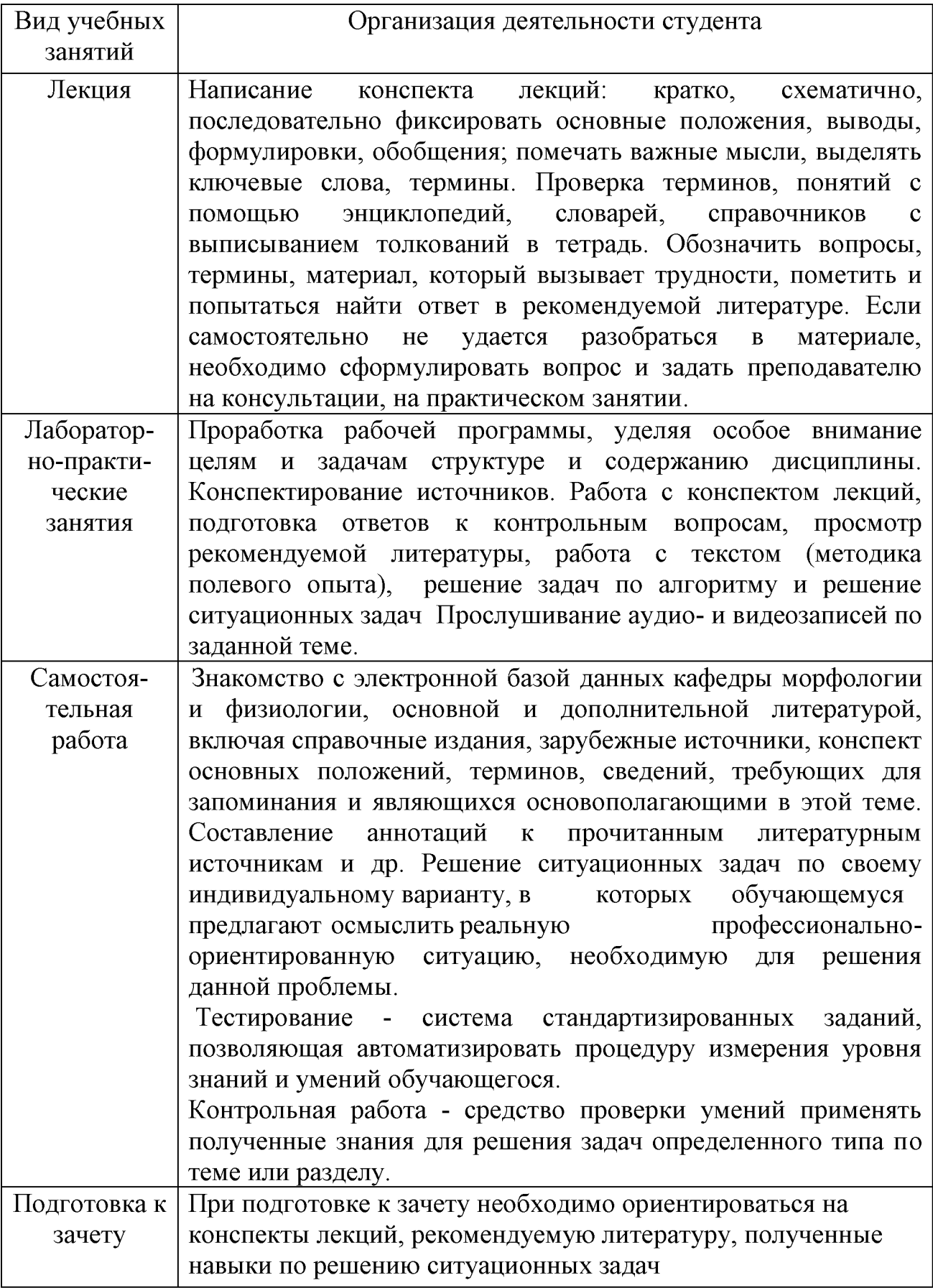

#### *6.3.2. Видеоматериалы*

1. [https://www.youtube.com/watch?v=Y4qTDPYs\\_w&list=PLdJo1XilUTZN3jw6dalF9Q](https://www.youtube.com/watch?v=Y4qTDPYs_w&list=PLdJo1XilUTZN3jw6dalF9Q) yYhYjV2ZC56

2. <https://www.youtube.com/watch?v=dpaFzBQANH8&list=PLDrmKwRSNx7JOb> Ku6FavebrQ-W4-9bliL

3. <https://www.youtube.com/watch?v=2Q54yofI118&list=PLdJo1XilUTZPmME0> miIBCClFzL5rptwkQ

#### **6.4. Ресурсы информационно-телекоммуникационной сети «Интернет», современные профессиональные базы данных, информационные справочные системы\_\_\_\_\_\_\_\_\_\_\_\_\_\_\_\_\_\_\_\_\_\_\_\_\_\_\_\_\_\_\_\_\_\_\_\_\_\_\_\_\_\_\_\_\_\_**

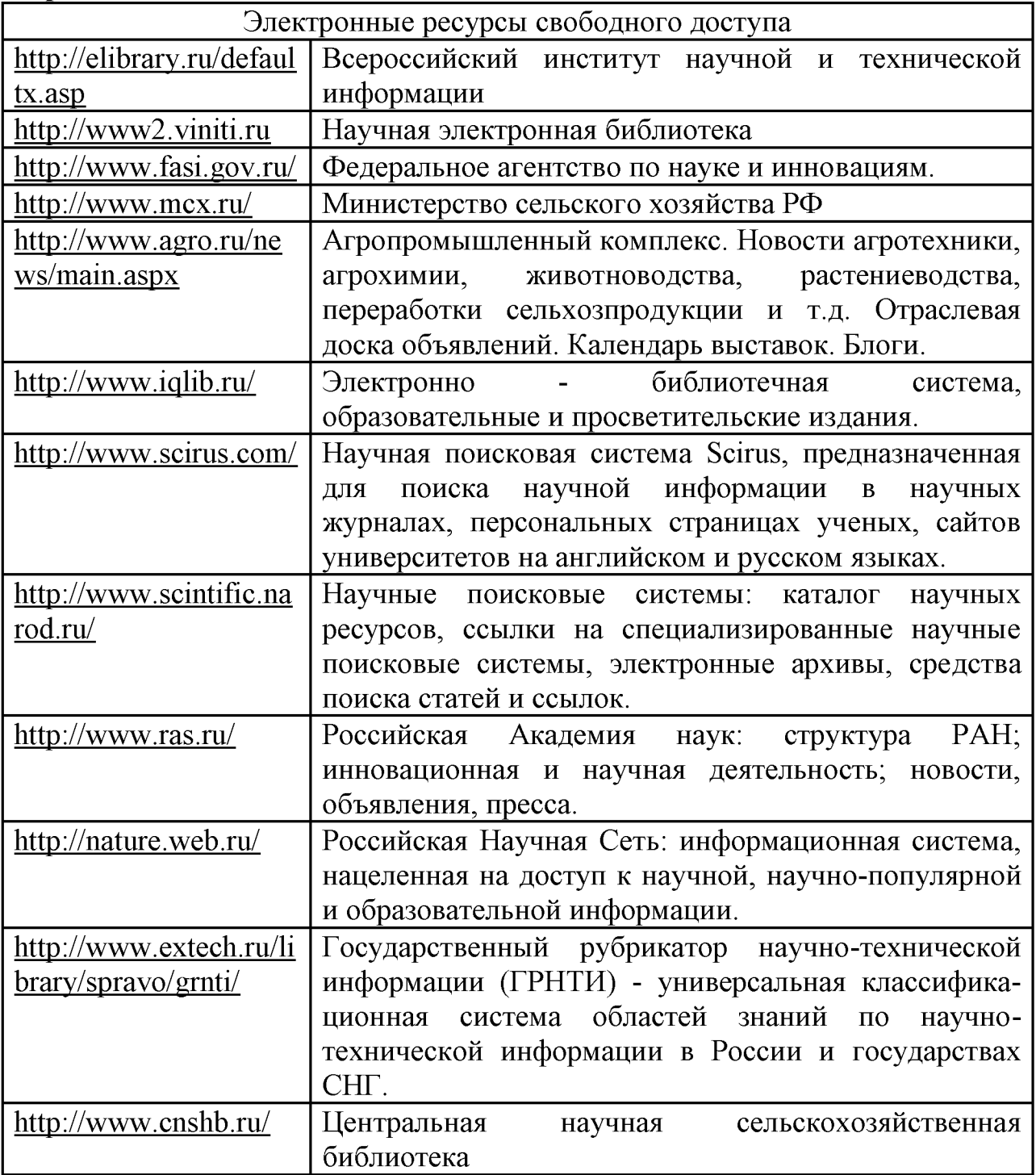

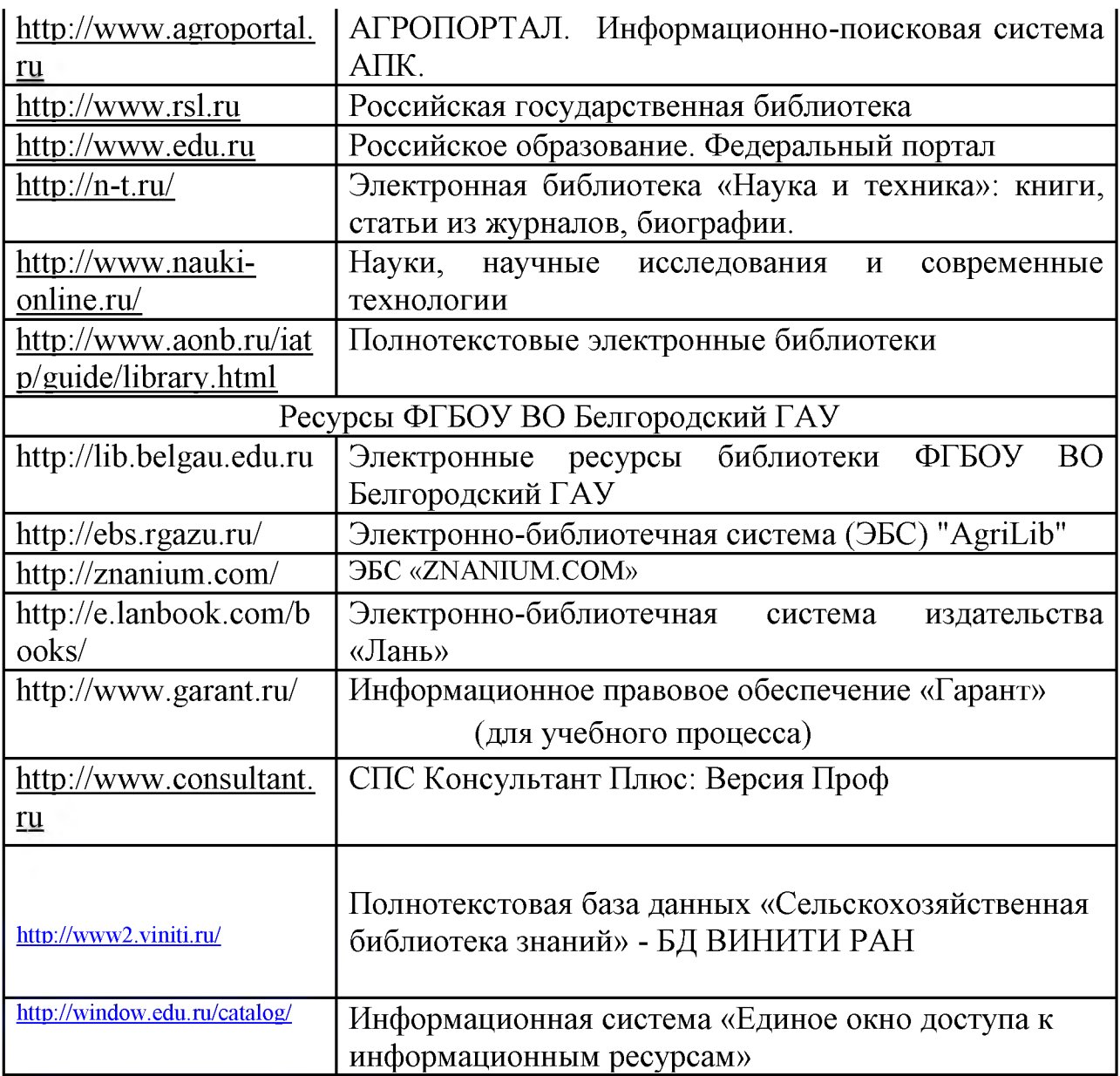

#### **VII. МАТЕРИАЛЬНО-ТЕХНИЧЕСКОЕ ОБЕСПЕЧЕНИЕ ДИСЦИПЛИНЫ**

**7.1. Помещения, укомплектованные специализированной мебелью, оснащенные оборудованием и техническими средствами обучения, служащими для представления учебной информации большой аудитории\_\_\_\_\_\_\_\_\_\_\_\_\_\_\_\_\_\_\_\_\_\_\_ \_\_\_\_\_\_\_\_\_\_\_\_\_\_\_\_\_\_\_\_\_\_\_\_\_\_\_\_\_\_\_\_\_**

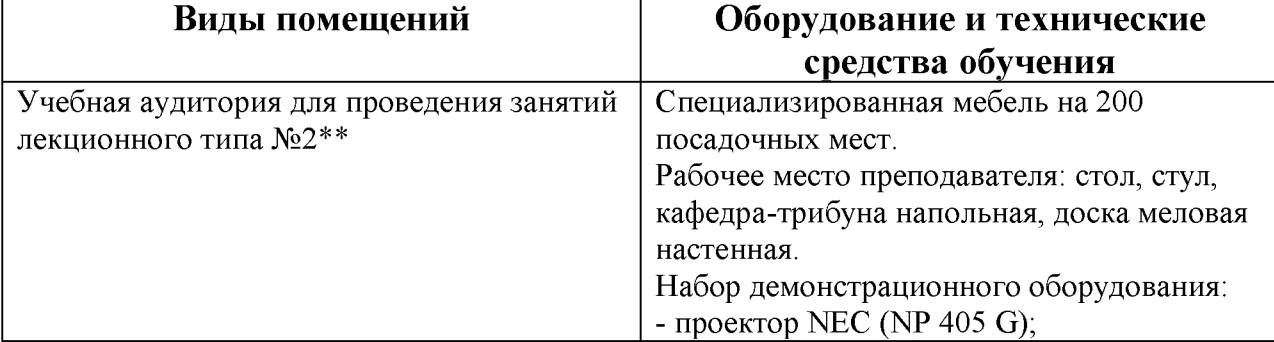

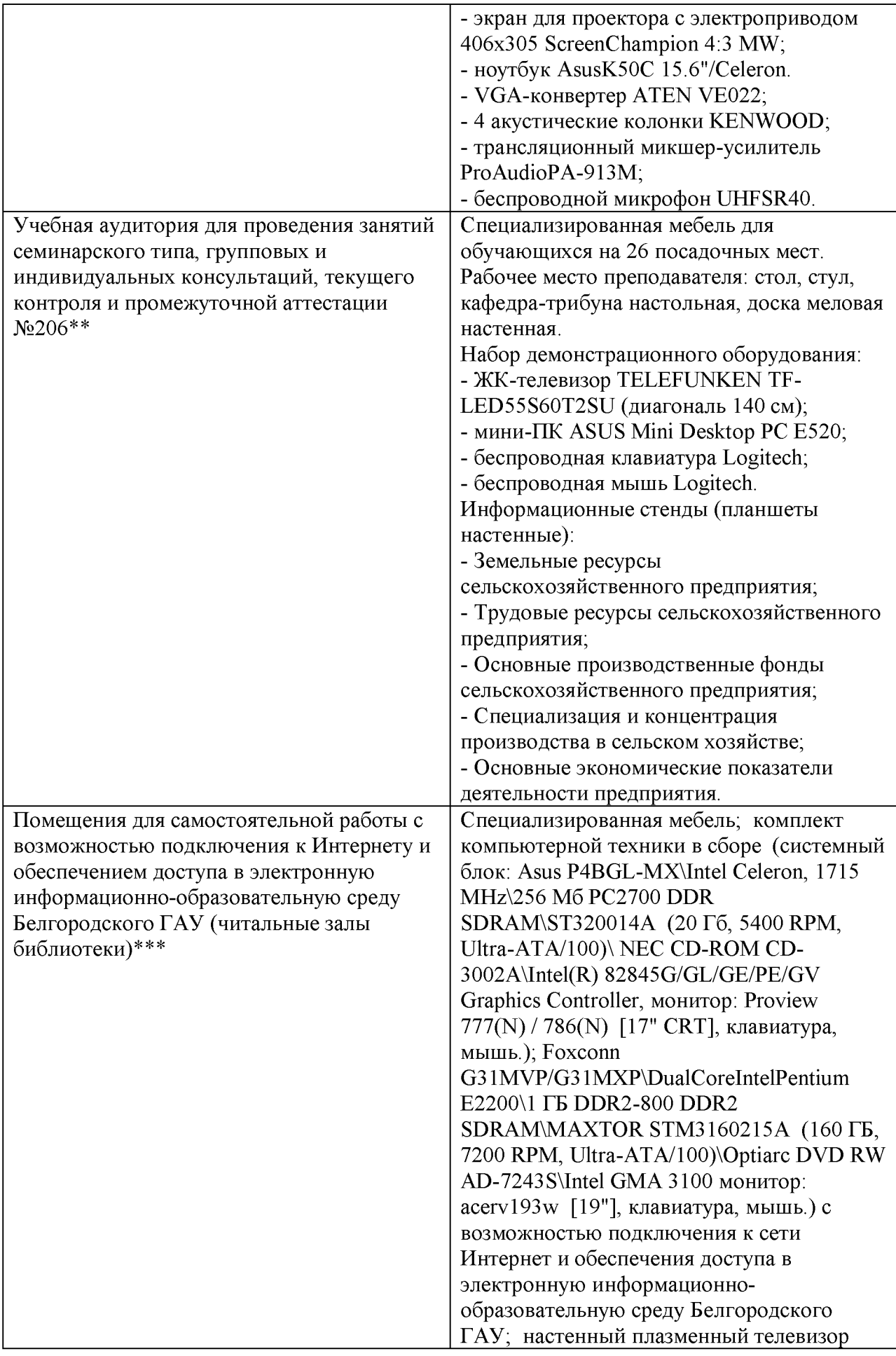

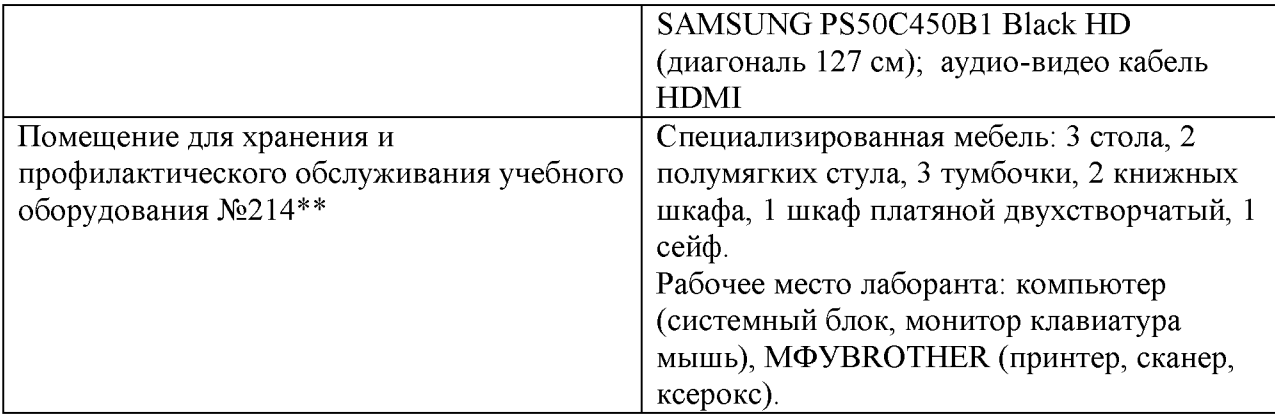

## **7.2. Комплект лицензионного и свободно распространяемого программного обеспечения, в том числе отечественного производства**

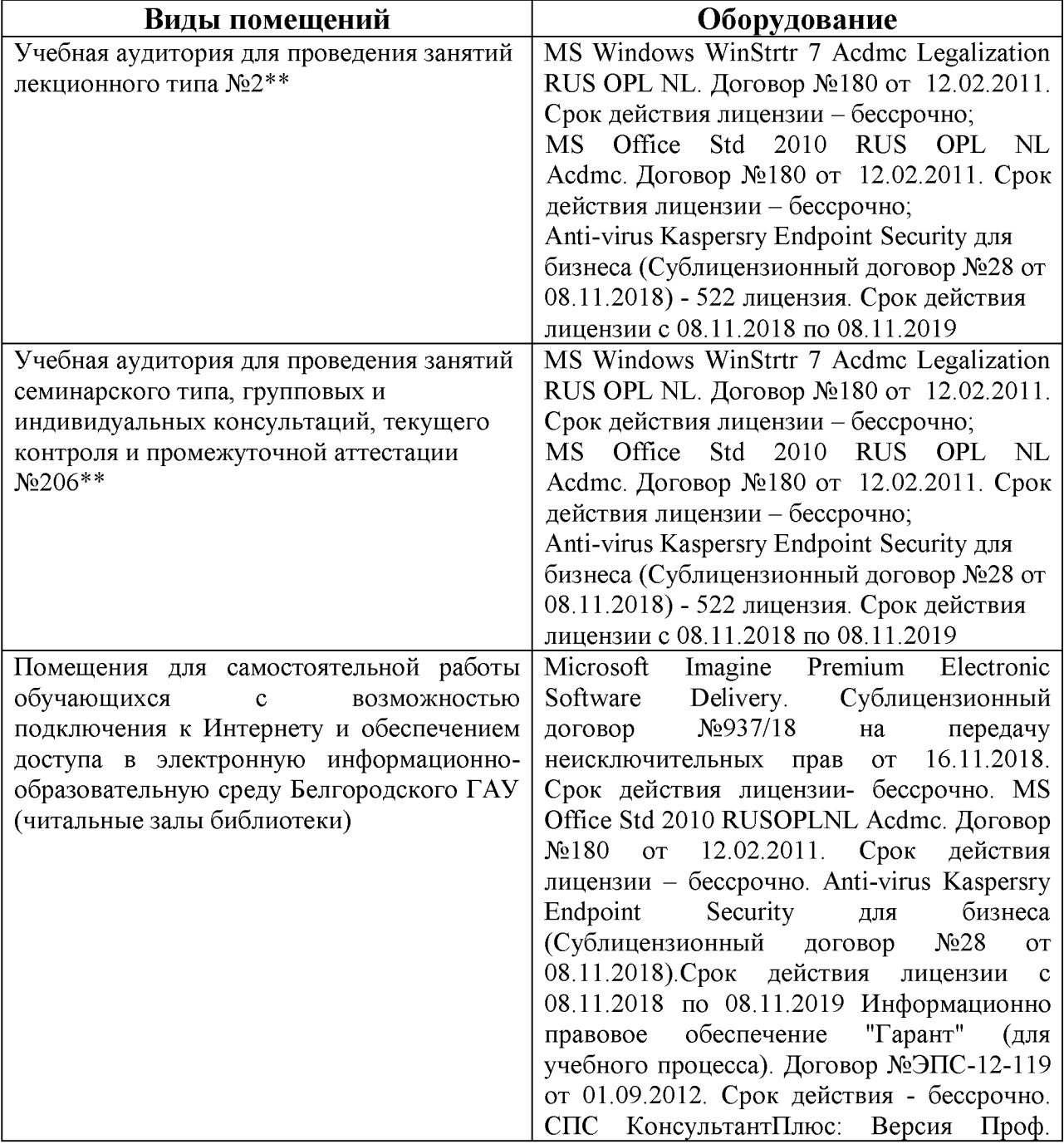

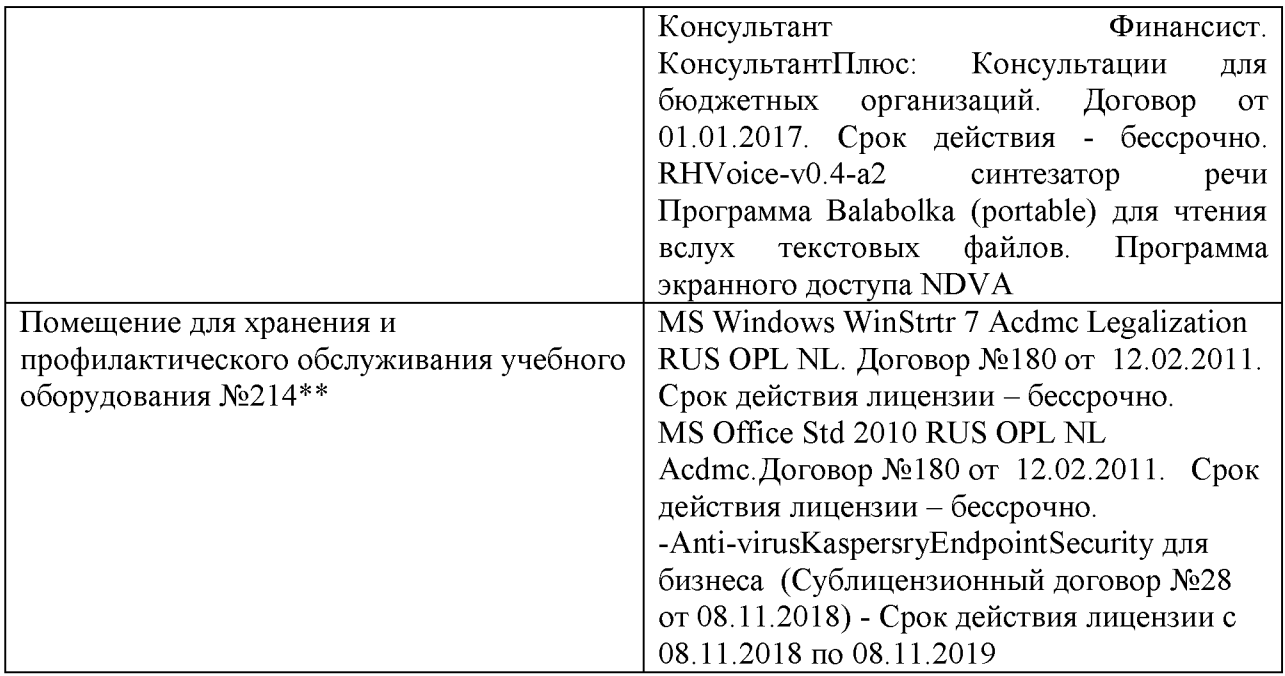

## **7.3. Электронные библиотечные системы и электронная информационно-образовательная среда**

- ЭБС «ZNANIUM.COM», договор на оказание услуг № 0326100001919000019 с Обществом с ограниченной ответственностью «ЗНАНИУМ» от 11.12.2019

- ЭБС «AgriLib», лицензионный договор №ПДД 3/15 на предоставление доступа к электронно-библиотечной системе ФГБОУ ВПО РГАЗУ от 15.01.2015

- ЭБС «Лань», договор №27 с Обществом с ограниченной ответственностью «Издательство Лань» от 03.09.2019

 $-$  ЭБС «Руконт», договор №ДС-284 от 15.01.2016 с открытым акционерным обществом «ЦКБ»БИБКОМ», с обществом с ограниченной ответственностью «Агентство «Книга-Сервис»;

# **VIII. ОСОБЕННОСТИ ОСВОЕНИЯ ДИСЦИПЛИНЫ (МОДУЛЯ) ДЛЯ ИНВАЛИДОВ И ЛИЦ С ОГРАНИЧЕННЫМИ ВОЗМОЖНОСТЯМИ ЗДОРОВЬЯ**

В случае обучения в университете инвалидов и лиц с ограниченными возможностями здоровья учитываются особенности психофизического развития, индивидуальные возможности и состояние здоровья таких обучающихся.

Образование обучающихся из числа инвалидов и лиц с ограниченными возможностями здоровья может быть организовано как совместно с другими обучающимися, так и в отдельных группах. Обучающиеся из числа лиц с ограниченными возможностями здоровья обеспечены печатными и (или) электронными образовательными ресурсами в формах, адаптированных к ограничениям их здоровья. Обучение инвалидов осуществляется также в соответствии с индивидуальной программой реабилитации инвалида (при наличии).

Для лиц с ограниченными возможностями здоровья по слуху возможно предоставление учебной информации в визуальной форме (краткий конспект лекций; тексты заданий). На аудиторных занятиях допускается присутствие ассистента, а также сурдопереводчиков и (или) тифлосурдопереводчиков. Текущий контроль успеваемости осуществляется в письменной форме: обучающийся письменно отвечает на вопросы, письменно выполняет практические задания. Доклад (реферат) также может быть представлен в письменной форме, при этом требования к содержанию остаются теми же, а требования к качеству изложения материала (понятность, качество речи, взаимодействие с аудиторией и т. д.) заменяются на соответствующие требования, предъявляемые к письменным работам (качество оформления текста н списка литературы, грамотность, наличие иллюстрационных материалов и т.д.). Промежуточная аттестация для лиц с нарушениями слуха проводится в письменной форме, при этом используются общие критерии оценивания. При необходимости время подготовки к ответу может быть увеличено.

Для лиц с ограниченными возможностями здоровья по зрению университетом обеспечивается выпуск и использование на учебных занятиях альтернативных форматов печатных материалов (крупный шрифт или аудиофайлы) а также обеспечивает обучающихся надлежащими звуковыми средствами воспроизведения информации (диктофонов и т.д.). Допускается присутствие ассистента, оказывающего обучающемуся необходимую техническую помощь. Текущий контроль успеваемости осуществляется в устной форме. При проведении промежуточной аттестации для лиц с нарушением зрения тестирование может быть заменено на устное собеседование по вопросам.

Для лиц с ограниченными возможностями здоровья, имеющих нарушения опорно- двигательного аппарата материально-технические условия университета обеспечивают возможность беспрепятственного доступа обучающихся в учебные помещения, а также пребывания в них (наличие пандусов, поручней, расширенных дверных проемов, лифтов; наличие специальных кресел и других приспособлений). На аудиторных занятиях, а также при проведении процедур текущего контроля успеваемости и промежуточной аттестации лицам с ограниченными возможностями здоровья, имеющим нарушения опорно-двигательного аппарата могут быть предоставлены необходимые технические средства (персональный компьютер, ноутбук или другой гаджет); допускается присутствие ассистента (ассистентов), оказывающего обучающимся необходимую техническую помощь (занять рабочее место, передвигаться по аудитории, прочитать задание, оформить ответ, общаться с преподавателем).

## МИНИСТЕРСТВО СЕЛЬСКОГО ХОЗЯЙСТВА РОССИЙСКОЙ ФЕДЕРАЦИИ **ФЕДЕРАЛЬНОЕ ГОСУДАРСТВЕННОЕ БЮДЖЕТНОЕ ОБРАЗОВАТЕЛЬНОЕ УЧРЕЖДЕНИЕ ВЫСШЕГО ОБРАЗОВАНИЯ «БЕЛГОРОДСКИЙ ГОСУДАРСТВЕННЫЙ АГРАРНЫЙ УНИВЕРСИТЕТ имени В.Я.ГОРИНА»**

## **ФОНД ОЦЕНОЧНЫХ СРЕДСТВ для проведения промежуточной аттестации обучающихся**

## по дисциплине **«Пакеты прикладных программ»**

Направление подготовки: 21.03.02 Землеустройство и кадастры

Направленность (профиль): Землеустройство

Квалификация: «бакалавр»

Год начала подготовки: 2020

п. Майский, 2020

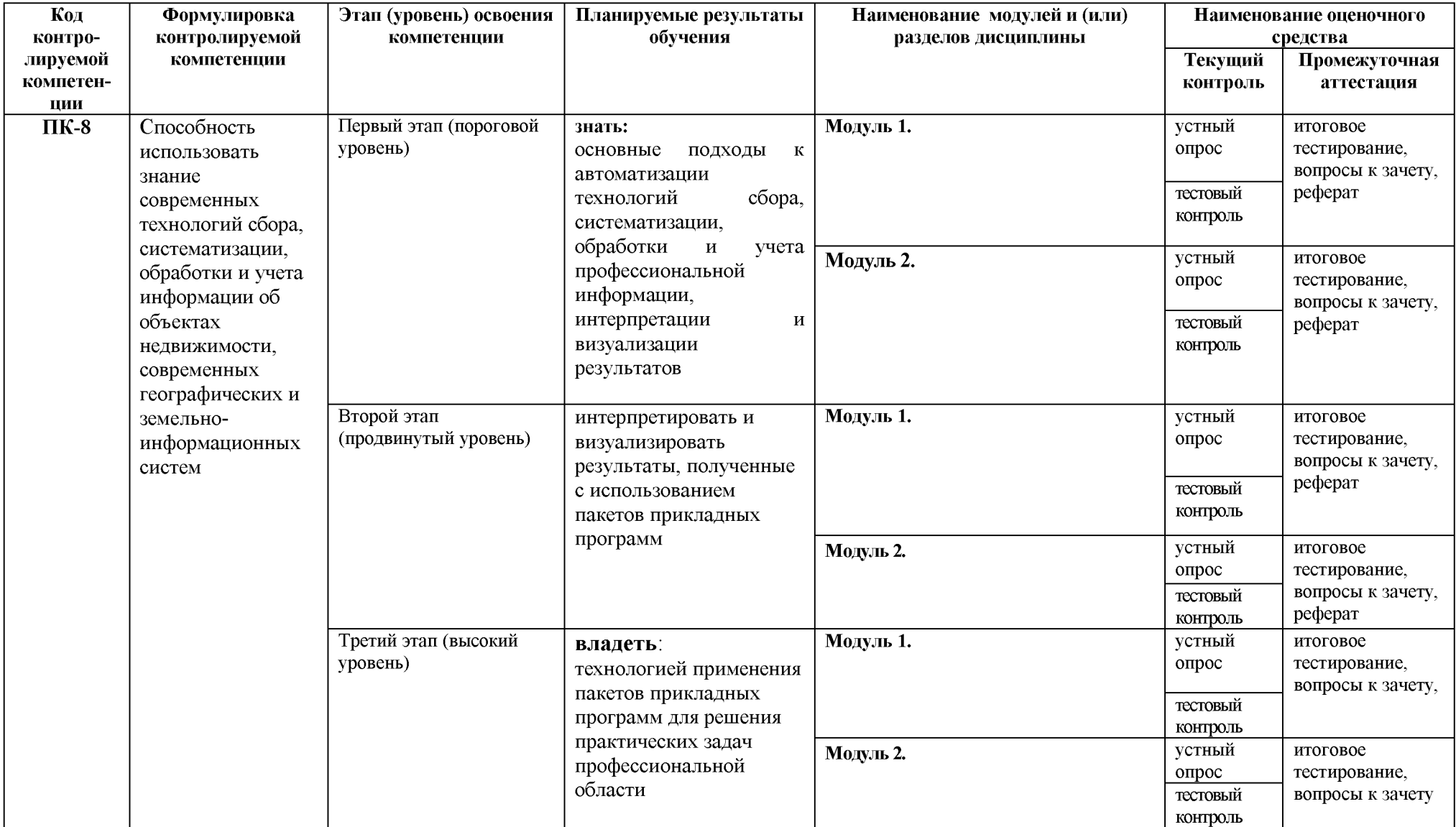

# 1. Перечень компетенций с указанием этапов их формирования в процессе освоения образовательной программы

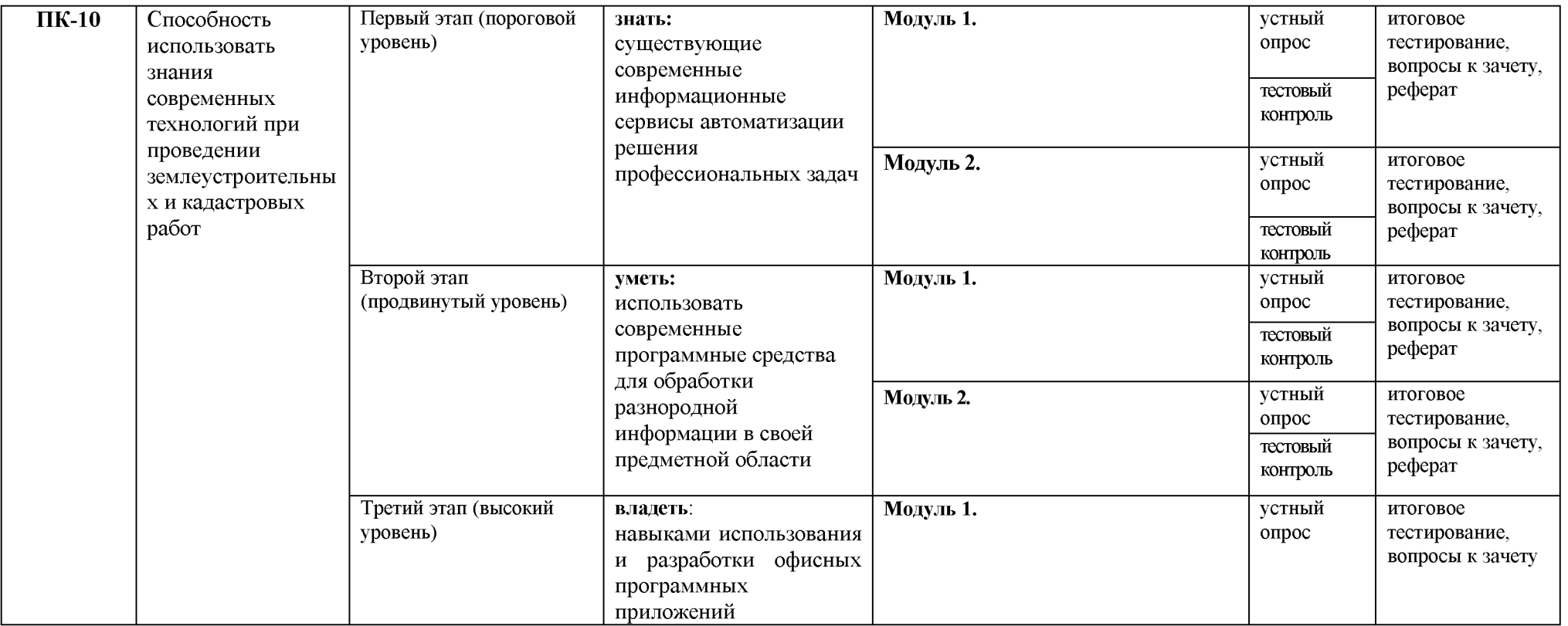

# 2. Описание показателей и критериев оценивания компетенций на различных этапах их формирования, описание

шкал оценивания

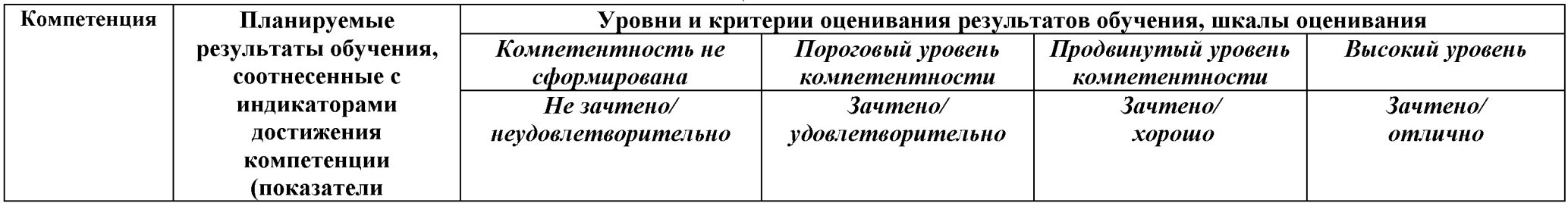

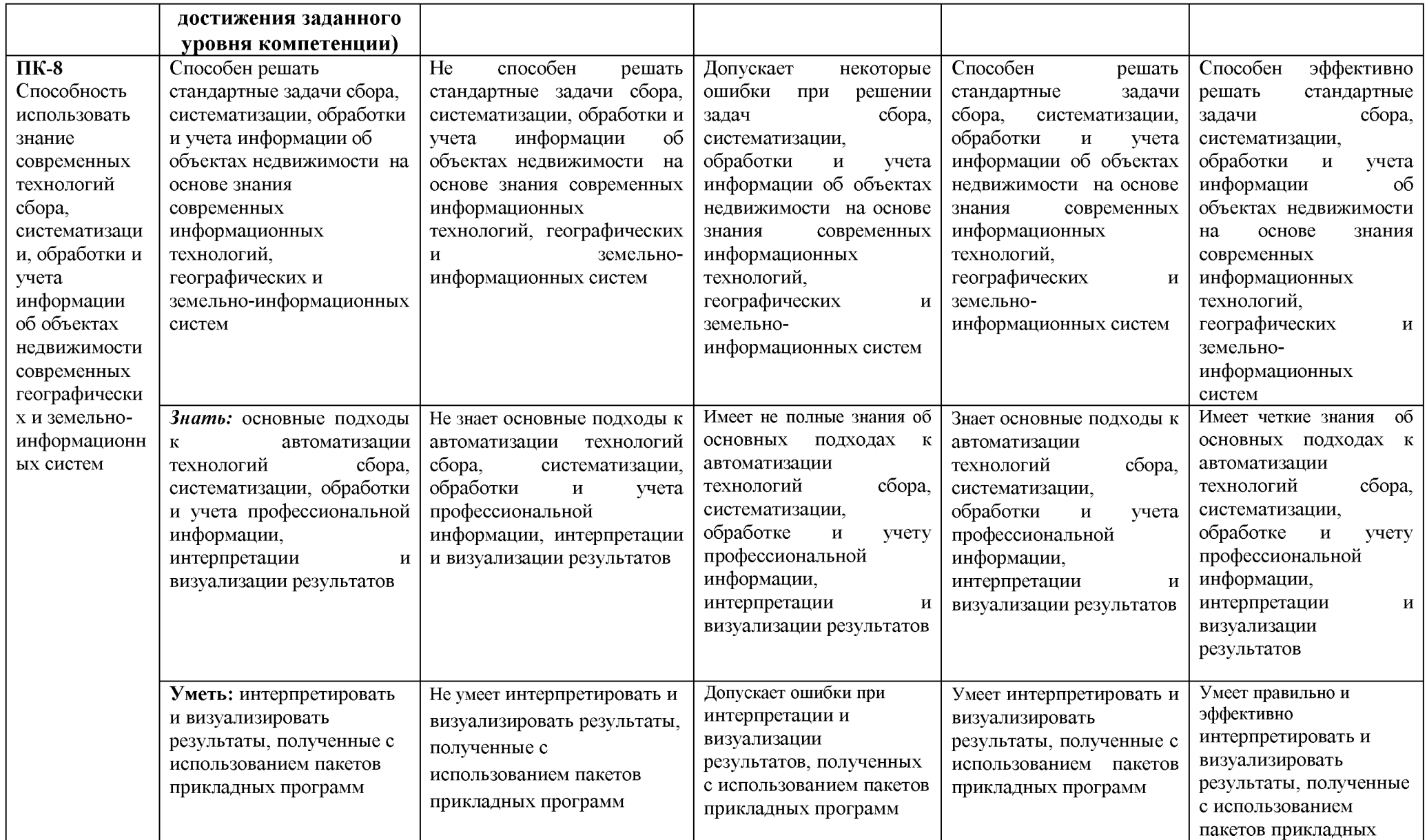

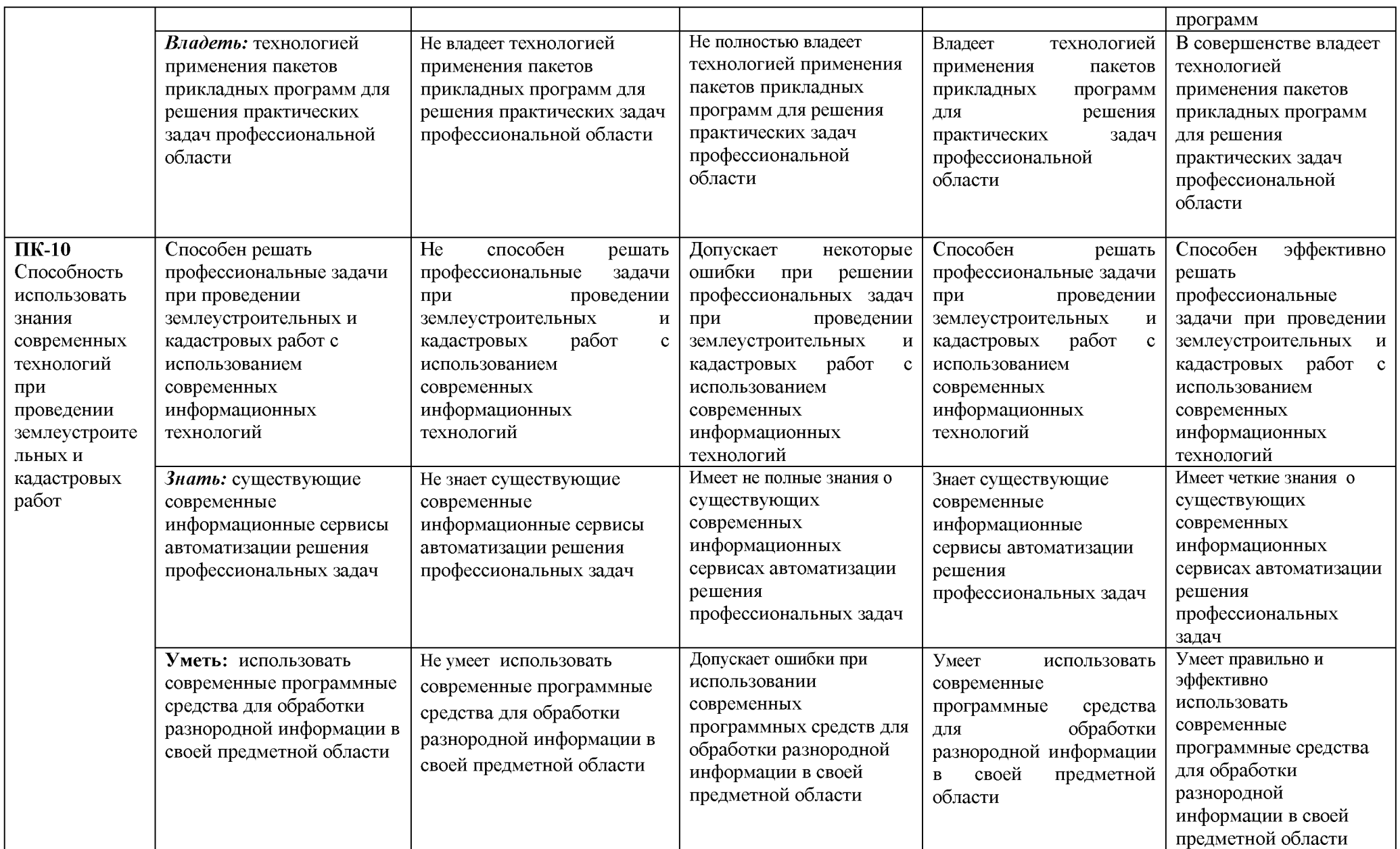

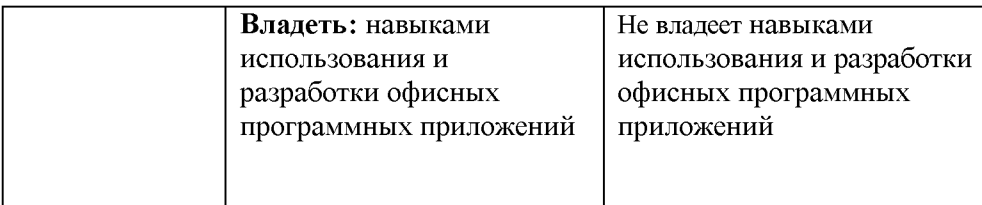

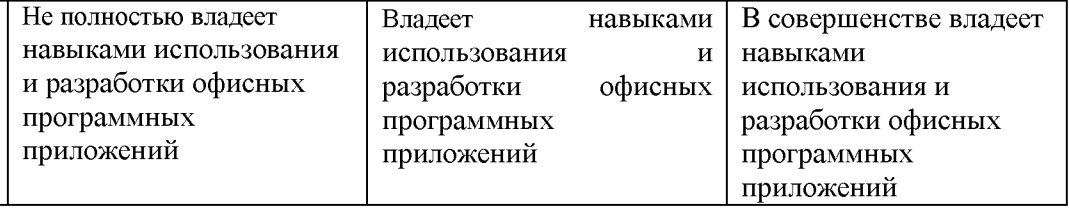

3. Типовые контрольные задания или иные материалы, необходимые для оценки знаний, умений, навыков и (или) опыта деятельности, характеризующих этапы формирования компетенций в процессе освоения образовательной программы

#### 3.1. Первый этап (пороговой уровень)

ЗНАТЬ (помнить и понимать): студент помнит, понимает может  $\mathbf{M}$ продемонстрировать широкий спектр фактических, концептуальных, процедурных знаний.

#### 3.1.1 Перечень вопросов для определения входного рейтинга

1. Определение информации.

2. Информатика и программирование.

3. Информация, представленная в виде, пригодном для переработки автоматизированными или автоматическими средствами, определяется понятием...

4. Информация достоверна, если она...

5. Для хранения в оперативной памяти символы преобразуются в...

6. Системой кодирования символов, основанной на использовании 16разрядного кодирования символов является ...

7. Растровое изображение.

8. Развитие ЭВМ.

9. Автоматизированная система.

- 10. Центральный процессор.
- 11. Основные характеристики процессора.
- 12. Разрядность микропроцессора.
- $13<sup>7</sup>$ Внешняя память компьютера.
- 14. Внутренняя память.
- $15.$ Кэш-память компьютера.
- $16_{-}$ Дисковая память.
- $17<sub>1</sub>$ Принцип записи данных на винчестер.
- $18<sub>1</sub>$ Компакт-лиск.
- 19. Типы сканеров.
- $20<sub>1</sub>$ Характеристики монитора
- 21. Классификация принтеров.
- 22. Разрешение принтера.

23. Операционные системы, утилиты, программы технического обслуживания.

- 24 Системное программное обеспечение.
- 25. Служебные (сервисные) программы.
- 26 Текстовый, экранный, графический редакторы.
- 27. Рабочая область экрана.
- 28. Контекстное меню для объекта ОС Windows.
- 29. Атрибуты файла.
- Программы-архиваторы. 30.
- $31.$ Что такое драйвер.
- 32. Программа ОС Windows «Дефрагментация диска».
- 33. Программа Проверка диска.
- 34. Для чего служит программа ОС Windows «Очистка диска».
- 35. Понятие алгоритма.
- 36. Языки программирования высокого уровня.

## **3.1.2. Вопросы к зачету**

1. Разработка пользовательских приложений в среде Microsoft Office.

2. Работа в редакторе VBA.

3. Создание форм. Объект UserForm, его свойства, методы, события. Общие свойства, методы, события элементов управления.

- 4. Синтаксис процедур и функций. Вызов процедур и функций.
- 5. Типы данных. Допустимые имена. Соглашение об именах.

6. Описание переменных. Время жизни переменной. Объявления по умол-чанию.

7. Описание констант, массивов, динамических массивов.

8. Операторы присваивания. Запись кода: перенос строки,

комментарии, расположение нескольких операторов на одной строке.

- 9. Управляющие операторы.
- 10. Типы файлов VBA. Открытие и закрытие файлов.
- 11. Работа с файлом последовательного доступа (ввод/вывод данных).
- 12. Работа с файлом произвольного доступа (ввод/вывод данных).
- 13. Функции и инструкции для работы с файлами.

14. Операции VBA: типы операций, приоритеты операций. Встроенные функции.

15. Работа с числовыми данными: математические функции, функции про-верки типов, функции преобразования форматов.

- 16. Работа со строками. Сравнение строк.
- 17. Работа с датами и временем.
- 18. Функции выбора.
- 19. Объект Application, его свойства, методы, события.
- 20. Объект Workbook, его свойства, методы, события.
- 21. Объект Worksheet, его свойства, методы, события.
- 22. Объект Range, его свойства, методы, события.
- 23. Перехват и обработка ошибок. Объект Err, его свойства, методы.

24. Средства отладки программ: пошаговое выполнение программы,

точка останова, вывод значений и свойств переменных.

25. Встроенные диалоговые окна.

- 26. Вывод сообщений.
- 27. Окно ввода сообщений.

28. Создание пользовательских диалоговых окон. Процедуры обработки событий диалогового окна.

29. Модификация элементов диалогового окна во время работы приложения. Закрытие диалогового окна.

30. Модальные и немодальные формы. Установка начальных значений свойств элементов управления.

31. Обмен данными с диалоговым окном. Проверка корректности данных. События для проверки правильности вводимых данных. 32. Программирование объектов приложения. Создание модулей класса.

33. Основные элементов управления. Общие свойства, методы, события элементов управления.

34. Поле, надпись, кнопка и их свойства.

35. Список. Заполнение списка.

36. Поле со списком, полоса прокрутки, счетчик и их свойства.

37. Переключатель, флажок, выключатель, рисунок и их свойства.

38. Набор страниц, набор вкладок и их свойства. Дополнительные элементы управления.

39. Возможности настройки и изменения системы меню. Объект CommandBar и семейство CommandBars. Методы и свойства объекта CommandBar.

40. Семейство CommandBarControls и объект CommandBarControl. Свойства объекта CommandBarControl. Добавление и удаление панелей.

41. Создание собственного головного меню.

42. Программирование помощника. Структура помощника. Объекты Assistant и Balloon и их свойства.

43. Создание справочной системы.

- 44. Модель объектов Excel. Использование объекта Application.
- 45. Использование функций рабочего листа.

46. Модель объектов Access. Работа с формами, отчетами, запросами и таблицами.

47. Работа с формами в среде Access.

48. Объект Form модели объектов Access, свойства, методы.

49. Работа с элементами управления в среде Access. Объект Control, его свойства.

- 50. Использование модели объектов доступа к данным.
- 51. Объект Recordset, его свойства.
- 52. Объект Recordset, его методы.
- 53. Модель объектов Word. Использование объекта Application.
- 54. Работа с объектом Document.
- 55. Работа с абзацами в среде Word.
- 56. Работа с таблицами в среде Word.

57. Работа с текстом в среде Word. Объекты Range и Selection, свойства, методы.

58. Модель объектов Outlook. Работа с элементами Outlook.

59. Использование объекта Application в среде Outlook. Коллекция Folders.

60. Коллекция Attachments и объект Attachment.

- 61. Модель объектов PowerPoint. Использование объекта Application.
- 62. Работа с презентациями. Коллекция Presentations.
- 63. Объект Presentation, его свойства, методы.
- 64. Работа со слайдами.
- 65. Работа с цветовыми схемами.
- 66. Обеспечение обмена данными между приложениями.
- 67. Функция GetObject.
- 68. Функция CreateObject.
- 69. Использование ключевого слова New при интеграции приложений.

## 3.1.3. Темы рефератов (примерные)

1. Информация - ее свойства и значение в современном информационном обшестве.

2. Классификация современных пакетов прикладных программ.

3. Обзор современных офисных пакетов прикладных программ.

4. Современные пакеты прикладных программ для операционной системы Linux.

5. Современные пакеты прикладных программ для операционной системы Windows.

6. Современные пакеты прикладных программ для операционной системы Mac OS.

7. Современные пакеты прикладных программ для операционной системы Android.

8. Встроенные языки программирования в ППП MS Office.

9. Встроенные языки программирования в ППП Libre Office.

10. Встроенные языки программирования в ППП Open Office.

11. Встроенные языки программирования в ППП Мас Office.

12. 1С Предприятие как пакет прикладных программ.

13. ППП AutoCAD и его встроенный язык программирования.

14. Сравнительный анализ современных офисных пакетов прикладных программ.

15. Пакеты прикладных программ статистического анализа данных.

#### 3.2. Второй этап (продвинутый уровень)

(применять, анализировать, оценивать, синтезировать): уметь **УМЕТЬ** использовать изученный материал в конкретных условиях и в новых ситуациях; осуществлять декомпозицию объекта на отдельные элементы и описывать то, как они соотносятся с целым, выявлять структуру объекта изучения; оценивать значение того или иного материала - научно-технической информации, исследовательских данных и т. д.; комбинировать элементы так, чтобы получить целое, обладающее новизной

#### 3.2.1. Тестовые залания

#### 1. Что такое АИС?

- 1. автоматизированная информационная система
- 2. автоматическая информационная система
- 3. автоматизированная информационная сеть
- 4. автоматизированная интернет сеть

2. Совокупность действий  $\bf{c}$ строго определенными правилами выполнения

- 1. алгоритм
- 2. система
- 3. правило
- 4. закон

3. Единая система данных, организованная по определенным правилам, которые предусматривают общие принципы описания, хранения и обработки данных

- 1. база данных
- 2. база знаний
- 3. набор правил
- 4. свод законов

4. Формализованная система сведений о некоторой предметной области, содержащая данные о свойствах объектов, закономерностях процессов и правила использования в задаваемых ситуациях этих данных для принятия новых решений

- 1. база данных
- 2. база знаний
- 3. набор правил
- 4. свод законов

#### 5. 8-разрядное двоичное число

- 1 байт
- $2.6<sub>HT</sub>$
- $3.$  спово
- 4. мегабайт

#### 6. Обучение на расстоянии с использованием учебников, персональных компьютеров и сетей ЭВМ

- 1. дистанционное обучение
- 2. отдаленное обучение
- 3. интернет-школа
- 4. вуз на расстоянии

7. Вся совокупность полезной информации и процедур, которые можно к ней применить, чтобы произвести новую информацию о предметной области

- 1. знания
- 2. данные
- 3. умения

4. навыки

8. **Система научных и инженерных знаний, а также методов и средств, которая используется для создания, сбора, передачи, хранения и обработки информации в предметной области**

- 1. информационная технология
- 2. информационная система
- 3. информатика
- 4. кибернетика

9. **Научная дисциплина, изучающая законы и методы накопления, обработки и передачи информации с помощью ЭВМ**

- 1. информационная технология
- 2. информационная система
- 3. информатика
- 4. кибернетика

#### 10. **Компьютерные системы с интегрированной поддержкой звукозаписей и видеозаписей**

- 1. мультимедиа
- 2. медиа
- 3. аудиовизуализация
- 4. интерактив

#### 11. **Главная управляющая программа (комплекс программ) на ЭВМ**

- 1. операционная система
- 2. прикладная программа
- 3. графический редактор
- 4. тектовый процессор

#### 12. **Поименованный организованный набор данных на магнитном носителе информации**

- 1. файл
- 2. сервер
- 3. диск
- 4. папка

## 13. **Текстовый редактор**

- 1. Microsoft Word
- 2. Microsoft Excel
- 3. Microsoft PowerPoint
- 4. Microsoft Publisher

#### 14. **Редактор электронных таблиц**

- 1. Microsoft Word
- 2. Microsoft Excel
- 3. Microsoft PowerPoint
- 4. Microsoft Publisher

#### 15. **Программа для создания презентаций**

- 1. Microsoft Word
- 2. Microsoft Excel
- 3. Microsoft PowerPoint

4. Microsoft Publisher

## 16. Программа для создания публикаций

- 1. Microsoft Word
- 2. Microsoft Excel
- 3. Microsoft PowerPoint
- 4. Microsoft Publisher

### 17. Технология, при которой основные учебные процедуры основаны на прослушивании и просмотре телевизионных лекций

- 1. Кейс-технология
- 2. ТВ-технология
- 3. Сетевая технология

#### 18. В каких из перечисленных режимов просмотра нельзя добавить текст на слайл

- 1. обычный
- 2. сортировщик слайдов
- 3. страницы заметок
- 4. показ слайдов

#### 19. Главная управляющая программа (комплекс программ) на ЭВМ,  $3T0...$

- 1. Операционная система
- 2. Офисный пакет
- 3. СУБД Access
- 4. Movie Maker

## 20. Операционная система для компьютеров семейства IBM РС

- 1. MS Windows
- 2. VRML
- 3. Alta Vista
- 4. Fale Server

## 21. Объектом, позволяющим вносить формулы в документ, является...

- 1. Microsoft Equation
- 2. Microsoft Excel
- 3. Microsoft Graph
- 4. Microsoft Access

#### 22. Графический редактор Paint не сохраняет свои проекты  $\mathbf{B}$ формате...

- $1.*.$ avi
- 2. \*. jpg
- $3.$  \*.bmp
- 4. \*.gif

23. Графический редактор, входящий в состав стандартного пакета установки операционных систем семейства Windows, называется...

- 1. Paint
- 2. Corel Draw
- 3. Adobe Photoshop
- 4. Windows Media Player

#### 24. **Программы подготовки и редактирования изображений на ЭВМ**

- 1. графические редакторы
- 2. графические планшеты
- 3. сканеры
- 4. транзакторы

#### 25. **Оптический диск, используемый для постоянного хранения информации больших объемов, называется**

- 1. компакт-диск
- 2. грампластинка
- 3. дискета
- 4. диск-пакет

#### 26. **Укажите, какие цифры называют битами:**

- 1. 1, 9
- 2. 1, 10
- 3. 1, 2
- 4. 1, 0

#### 27. **Продолжите фразу: «Компьютер - это...»**

- 1. электронное устройство для обработки чисел
- 2. электронное устройство для хранения информации любого вида
- 3. электронное устройство для обработки аналоговых сигналов
- 4. электронное устройство для накопления, обработки и передачи информации
- 28. **Выберите значение емкости диска CD-R:**
	- 1. 1,4 M6
	- 2. 900 Мб
	- 3. 700 Кб
	- 4. 700 Мб

## 29. **В табличном процессоре Microsoft Excel выделена группа ячеек D2:E3. Сколько ячеек входит в эту группу?**

- 1. 4
- 2. 5
- 3. 3
- 4. 6

## 30. **Информационной моделью действий со сканером является:**

- 1. наличие объекта сканирования
- 2. фирма-изготовитель
- 3. форма корпуса
- 4. инструкция

#### 31. **Как называется величина выражающая, количество бит необходимое для кодирования цвета точки:**

- 1. глубина
- 2. частота дискретизации
- 3. палитра
- 4. разрешение
- 32. **Определите, какой команды нет в Word:**
- 1. вставить
- 2. копировать
- 3. вырезать
- 4. удалить

#### 33. **Укажите верное (ые) высказывание (я):**

- 1. устройство ввода предназначено для обработки вносимых данных
- 2. устройство ввода предназначено для передачи информации от человека машине
- 3. устройство ввода предназначено для реализации алгоритмов обработки, накопления и передачи информации

#### 34. **Укажите верное (ые) высказывание (я):**

- 1. устройство вывода предназначено для программного управления работой электронно-вычислительной машины;
- 2. устройство вывода предназначено для обучения, для игры, для расчётов и для накопления информации
- 3. устройство вывода предназначено для передачи информации от машины человеку

#### 35. **Укажите верное (ые) высказывание (я):**

- 1. процессор осуществляет все операции с числами, преобразует символы и пересылает их по линиям связи с одних устройств на другие
- 2. процессор служит для хранения информации во время её непосредственной обработки
- 3. процессор осуществляет арифметические, логические операции и руководит работой всей машины с помощью электрических импульсов

#### 36. **В чём заключается концепция «открытой архитектуры»?**

- 1. на материнской плате размещены только те блоки, которые осуществляют обработку информации, а схемы, управляющие всеми остальными устройствами компьютера, реализованы на отдельных платах и вставляются в стандартные разъёмы системной платы
- 2. на материнской плате все блоки, которые осуществляют приём, обработку и выдачу информации с помощью электрических сигналов, к которым можно подключить все необходимые устройства ввода /вывода
- 3. на материнской плате находится системная магистраль данных, к которым подключены адаптеры и контроллеры, позволяющие осуществлять связь с ЭВМ с устройствами ввода /вывода

#### 37. **Назначение процессора:**

- 1. Обрабатывать одну программу в данный момент времени
- 2. Выполнять команды и программы, считывать и записывать информацию в память
- 3. Осуществлять подключение периферийных устройств к магистрали

#### 38. **Как называются внешние устройства компьютера?**

- 1. Комплектующие
- 2. Устройства ввода-вывода
- 3. Периферийные

#### 39. Процесс загрузки операционной системы это:

- 1. считывание с дискеты и размещение в ОЗУ операционной системы при включении компьютера
- 2. считывание с дисковой памяти и размещение в ПЗУ операционной системы при включении компьютера
- 3. считывание с дисковой памяти и размещение в ОЗУ операционной системы при включении компьютера

## 40. Что такое программное обеспечение?

- 1. совокупность программ, выполняемых вычислительной системой
- 2. то же, что и аппаратное обеспечение
- 3. область диска, предназначенная для хранения программ
- 4. жесткий диск, находящийся внутри блока

## 41. Системные программы служат для:

- 1. автоматизации делопроизводства и управления документооборотом
- 2. считывания с дисковой памяти и размещения в ОЗУ операционной системы при включении компьютера
- 3. управления внешними устройствами
- 4. управления ресурсами компьютера центральным процессором, памятью, вводом-выводом

## 42. Файловая система - это:

- 1. средство для организации копирования файлов на каком-либо носителе
- 2. средство для организации поиска файлов на каком-либо носителе
- 3. средство для организации хранения файлов на каком-либо носителе
- 4. средство для организации обработки файлов на каком-либо носителе
- 43.  $A\overline{0}3au 3\overline{1}0$ :
	- 1. Группа символов, ограниченная с двух сторон точками
	- 2. Группа символов, ограниченная с двух сторон пробелами
	- 3. Последовательность слов. Первая строка абзаца начинается с новой строки. В конце абзаца нажимается клавиша <Enter>
	- 4. Группа символов, ограниченная с двух сторон скобками

## 44. Отступ - это:

- 1. Сдвиг части текста относительно общего края листа;
- 2. Сдвиг текста относительно края листа бумаги (слева, справа, сверху, **снизу):**
- 3. Первая строка абзаца, начало которой сдвинуто вправо;
- 4. Первая строка абзаца, начало которой сдвинуто влево.
- 45. Для чего предназначен текстовый процессор MS WORD:
	- 1. для создания, редактирования и проведения предпечатной подготовки текстовых документов
	- 2. для создания и несложного редактирования рисунков
	- 3. лля редактирования небольших текстов. требующих He художественного оформления
	- просмотра, модификации 4. для создания.  $\mathbf{M}$ печати текстовых документов.
- 46. В процессе редактирования текста изменяется (изменяются):
- 1. размер шрифта
- 2. параметры абзаца
- 3. последовательность символов, слов, абзацев
- 4. параметры страницы.

#### 47. **Выполнение операции копирования, перемещения становится возможным после:**

- 1. установки курсора в определенное положение
- 2. сохранения файла
- 3. распечатки файла
- 4. выделения фрагмента текста.

#### 48. **Какая часть текста называется абзацем:**

- 1. участок текста между двумя нажатиями клавиши Tab
- 2. участок текста между двумя нажатиями клавиши Enter
- 3. участок текста между двумя пробелами
- 4. участок текста между двумя точками.

## 49. **В процессе форматирования абзаца изменяется (изменяются):**

- 1. размер шрифта
- 2. параметры абзаца
- 3. последовательность символов, слов, абзацев
- 4. параметры страницы

#### 50. **Основные параметры абзаца:**

- 1. гарнитура, размер, начертание
- 2. отступ, интервал
- 3. поля, ориентация
- 4. стиль, шаблон.

## 51. **В текстовом редакторе основным параметром при задании шрифта являются:**

- 1. гарнитура, размер, начертание
- 2. отступ, интервал
- 3. поля, ориентация
- 4. стиль, шаблон

#### 52. **В текстовом редакторе при задании параметров страницы устанавливаются:**

- 1. гарнитура, размер, начертание
- 2. отступ, интервал
- 3. поля, ориентация
- 4. стиль, шаблон

#### 53. **Что понимается под термином "Форматирование текста"?**

- 1. проверка и исправление текста при подготовке к печати
- 2. процесс оформления страницы, абзаца, строки, символа
- 3. процесс оформления документа
- 4. проверка текста при подготовке к печати

#### 54. **Как обычно (то есть по умолчанию) выравнивается текст в ячейках электронной таблицы:**

1. по центру;

- 2. по центру выделения;
- 3. о правому краю;
- 4. по левому краю.
- 55. **В электронной таблице невозможно удалить:**
	- 1. строку
	- 2. столбец
	- 3. содержимое ячейки
	- 4. имя ячейки

#### 56. **Содержимое текущей (выделенной) ячейки отображается:**

- 1. в поле имени
- 2. в строке состояния
- 3. в строке формул

#### 57. **В каком из указанных диапазонов содержится ровно 20 клеток электронной таблицы?**

- 1. E12:F12
- 2. C1:D10
- 3. C3:F8
- 4. A10:D15

58. **В электронной таблице выделена группа из 12 ячеек. Она может быть описана диапазоном адресов:**

- 1. А1:В3
- 2. А1: В 4
- 3. А1:С3
- 4. А1:С4

#### 59. **Абсолютные ссылки в формулах используются для...**

- 1. Копирования формул
- 2. Определения адреса ячейки
- 3. Определения фиксированного адреса ячейки
- 4. Нет правильного варианта ответа

#### 60. **Из ячейки D10 формулу =(A4+\$A5)/\$F\$3 скопировали в ячейку D13. Какая формула находится в ячейке D13?**

- 1.  $=(A7 + $A8)/$F$3$
- 2. формула не изменится
- $3. = (A6 + $A8)/$F$2$
- 4.  $=(B7 + $A8)/$F$3$

## 61. **К какому типу ссылок относится запись A\$5**

- 1. Относительная
- 2. Смешанная
- 3. Абсолютная
- 4. Нет правильного варианта ответа

#### 62. **Какой формат данных применяют для чисел большой разрядности?**

- 1. Числовой
- 2. Денежный
- 3. Экспоненциальный
- 4. Финансовый

# 63. **Дано: аргумент математической функции изменяется в пределах [-8;**

## **-2] с шагом 2,5. Выберите правильный вариант заполнения таблицы изменения аргументов в Excel?**

- 1. Ответ: -8 -10,5 -13 ...
- 2. Ответ: -8 -7,5 -6 ...
- 3. Ответ: -8 -5,5 -3 .
- 4. Ответ: -8 -9,5 -10 ...

## 64. **Одной из основных функций графического редактора является:**

- 1. масштабирование изображений
- 2. хранение кода изображения
- 3. создание изображений
- 4. просмотр и вывод содержимого видеопамяти
- 65. **Элементарным объектом, используемым в растровом графическом редакторе, является:**
	- 1. точка (пиксель)
	- 2. объект (прямоугольник, круг и т.д.)
	- 3. палитра цветов
	- 4. знакоместо (символ)

## 66. **Сетка из горизонтальных и вертикальных столбцов, которую на экране образуют пиксели, называется:**

- 1. видеопамять
- 2. видеоадаптер
- 3. растр
- 4. дисплейный процессор

## 67. **Графика с представлением изображения в виде совокупности объектов называется:**

- 1. фрактальной
- 2. растровой
- 3. векторной
- 4. прямолинейной

## 68. **Пиксель на экране дисплея представляет собой:**

- 1. минимальный участок изображения, которому независимым образом можно задать цвет
- 2. двоичный код графической информации
- 3. электронный луч
- 4. совокупность 16 зерен люминофора

## 69. **Видеоконтроллер - это:**

- 1. дисплейный процессор
- 2. программа, распределяющая ресурсы видеопамяти
- 3. электронное энергозависимое устройство для хранения информации о графическом изображении
- 4. устройство, управляющее работой графического дисплея

## 70. **Цвет точки на экране дисплея с 16-цветной палитрой формируется из сигналов:**

1. красного, зеленого и синего

- 2. красного, зеленого, синего и яркости
- 3. желтого, зеленого, синего и красного
- 4. желтого, синего, красного и яркости

71. Какой способ представления графической информации экономичнее по использованию памяти:

- 1. растровый
- 2. векторный

#### 72. Укажите вариант, в котором содержится лишнее слово (логически не связанное с другими)

- 1. иерархическая, сетевая, табличная
- 2. текстовый, числовой, денежный, логический, сетевой
- 3. поле, запись, ключевое поле
- 4. таблица, запрос, отчет, форма

#### 73. Системы управления базами данных представляют собой...

- 1. базу данных, имеющих табличную структуру
- 2. базу данных, имеющих сетевую структуру
- 3. различные электронные хранилища информации: справочники. каталоги, картотеки
- 4. программы, позволяющие создавать базы данных и осуществлять их обработку

#### 74. Операции по изменению имени, типа, размера свойственны таким объектам баз данных, как...

- 1. запись
- $2.3a$ прос
- $3.$  поле
- 4. форма

#### 3.3. Третий этап (высокий уровень)

ВЛАДЕТЬ навыками по применению теоретических и практических знаний и умений при решении ситуационных задач, практической направленности по дисциплине.

#### 1.3.1. Ситуационные задачи

1. Создать макрос в автоматическом режиме для вставки таблицы размерностью 3Х5.

2. Создать макрос в автоматическом режиме для вставки произвольного текста.

3. Создать макрос в автоматическом режиме для вставки произвольного текста и выполнить его корректировку в режиме отладки (изменить цвет текста).

4. Создать макрос в автоматическом режиме для вставки произвольного текста и выполнить его корректировку в режиме отладки (изменить размер шрифта).

6. Используя формулы MS Office выполнить автоматизацию расчётов в таблице.

7. Средствами MS PowerPoint создать презентацию на свободную тему со следующими условиями: слады должны содержать анимацию, смена слайдов осуществляется автоматически с использованием таймера, презентация зациклена.

#### **4. Методические материалы, определяющие процедуры оценивания знаний, умений, навыков и (или) опыта деятельности, характеризующих этапы формирования компетенций**

Основными видами поэтапного контроля результатов обучения студентов являются: рубежный рейтинг, творческий рейтинг, рейтинг личностных качеств, рейтинг сформированности прикладных практических требований, промежуточная аттестация.

Уровень развития компетенций оценивается с помощью рейтинговых баллов.

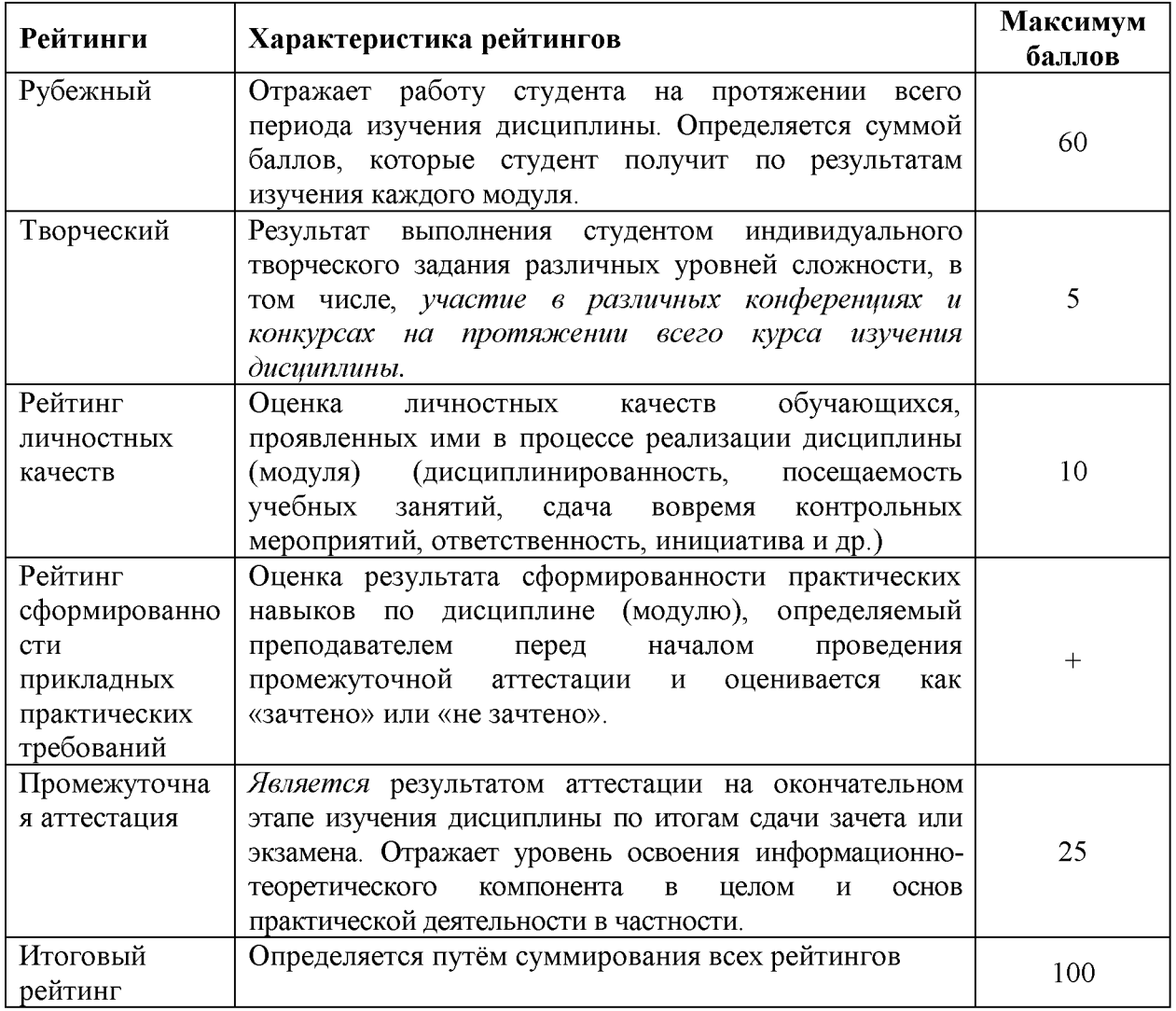

Общий рейтинг по дисциплине складывается из рубежного, творческого, рейтинга личностных качеств, рейтинга сформированности прикладных практических требований, промежуточной аттестации (экзамена или зачета).

Рубежный рейтинг - результат текущего контроля по каждому модулю дисциплины, проводимого с целью оценки уровня знаний, умений и навыков студента по результатам изучения модуля. Оптимальные формы и методы рубежного контроля: устные собеседования, письменные контрольные опросы, в т.ч. с использованием ПЭВМ и ТСО, результаты выполнения лабораторных и практических заданий. В качестве практических заданий могут выступать крупные части (этапы) курсовой работы или проекта, расчетно-графические задания, микропроекты и т.п.

Промежуточная аттестация - результат аттестации на окончательном этапе изучения дисциплины по итогам сдачи *зачета/ экзамена,* проводимого с целью проверки освоения информационно-теоретического компонента в целом и основ практической деятельности в частности. Оптимальные формы и методы выходного контроля: письменные экзаменационные или контрольные работы, индивидуальные собеседования.

Творческий рейтинг - составная часть общего рейтинга дисциплины, представляет собой результат выполнения студентом индивидуального творческого задания различных уровней сложности.

Рейтинг личностных качеств - оценка личностных качеств обучающихся, проявленных ими в процессе реализации дисциплины (модуля) (дисциплинированность, посещаемость учебных занятий, сдача вовремя контрольных мероприятий, ответственность, инициатива и др.

Рейтинг сформированности прикладных практических требований оценка результата сформированности практических навыков по дисциплине (модулю), определяемый преподавателем перед началом проведения промежуточной аттестации и оценивается как «зачтено» или «не зачтено».

В рамках балльно-рейтинговой системы контроля успеваемости студентов, семестровая составляющая балльной оценки по дисциплине формируется при наборе заданной в программе дисциплины суммы баллов, получаемых студентом при текущем контроле в процессе освоения модулей учебной дисциплины в течение семестра.

Итоговая оценка /зачёта/ компетенций студента осуществляется путём автоматического перевода баллов общего рейтинга в стандартные оценки.

Максимальная сумма рейтинговых баллов по учебной дисциплине составляет 100 баллов.

Оценка «зачтено» ставится в том случае, если итоговый рейтинг студента составил 51 балл и более.

Оценка «не зачтено» ставится в том случае, если итоговый рейтинг студента составил менее 51 балла.